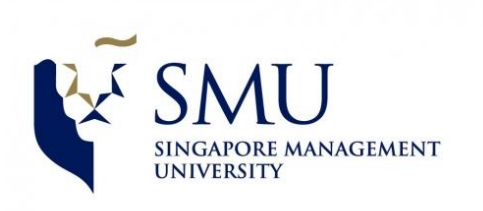

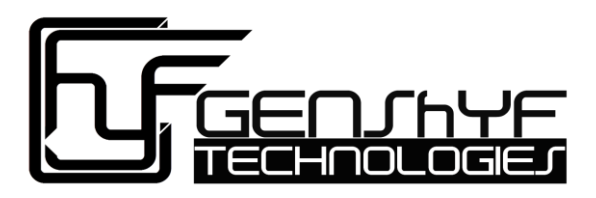

# **API Documentation**

- 1. [Mastery-based Coaching](#page-1-0)
- 2. [Purpose Driven](#page-6-0)
- 3. [School Map](#page-10-0)
- 4. Tournament [Create & Manage](#page-15-0)
- 5. [Tournament](#page-25-0)  Join
- 6. [Tournament Ranking and Mentor Assignment](#page-39-0)
- 7. [Events](#page-49-0)

# <span id="page-1-0"></span>**1. Mastery-based Coaching**

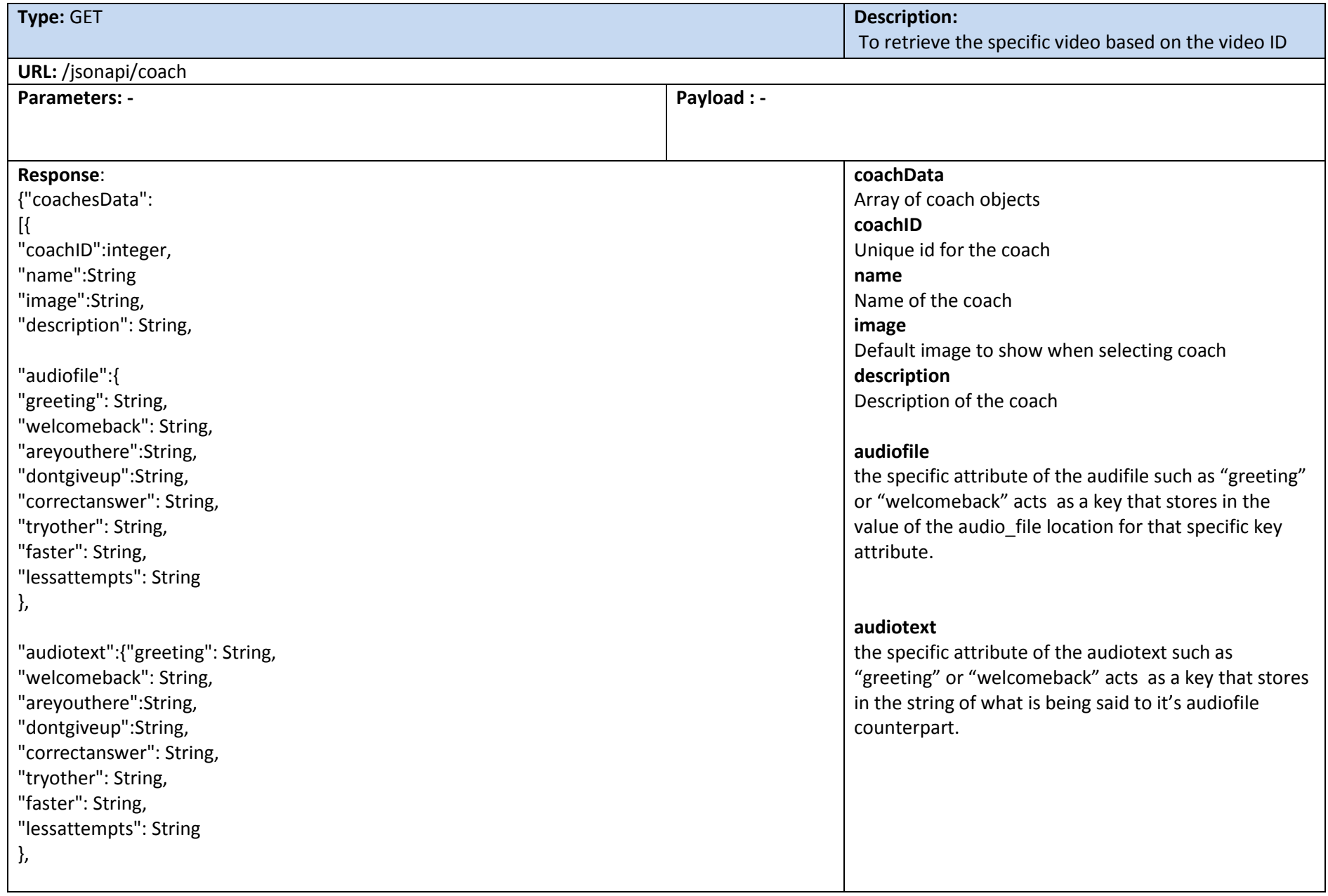

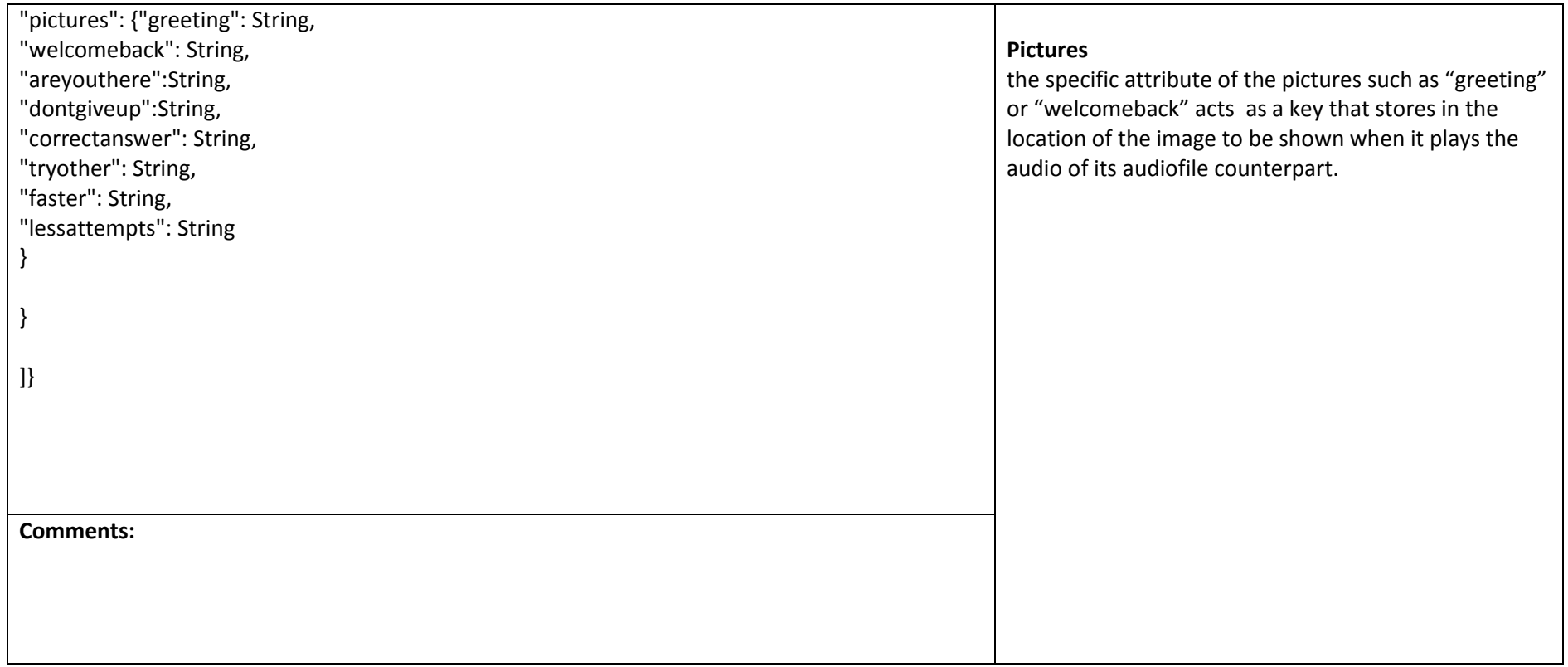

### **Sample Output of GET:** /jsonapi/coach

{"coachesData":

[{"coachID":1,"name":"Shannon","image":"img/mbcoach/Shannon/Shannon.jpg","description":"Encourager that wants you to be ready to code with your friends",

"audiofile":{"greeting":"audio/Shannon/greeting.mp3","welcomeback":"audio/Shannon/welcomeback.mp3","areyouthere":"audio/Shannon/areyouthere. mp3","dontgiveup":"audio/Shannon/dontgiveup.mp3","correctanswer":"audio/Shannon/correctanswer.mp3","tryother":"audio/Shannon/tryother.mp3","f aster":"audio/Shannon/faster.mp3","lessattempts":"audio/Shannon/lessattempts.mp3"},

"audiotext":{"greeting":"Hi I am Shannon, I am here to help you practice and resolve some of the problems you have seen before.By resolving this problems, you'll be a little better prepared the next time you get together with your friends to do some coding.","welcomeback":"Welcome back! You were on a roll the last time. If you keep coding like this every day, your friends are going to come to you for help! Now, let's start on this question!","areyouthere":"Hey – are you there? I hope you are not giving up! Let's finish these problems together! ","dontgiveup":"Hmm…there seems to be an error. Check the compiler. It will help you solve it quicker.","correctanswer":"Alright! That was a good one! Let's move onto the next one!","tryother":"You are on a roll! Here, try another question!","faster":"This question shouldn't take you so long – I believe in you!","lessattempts":"Now here's a problem that I think you can do in fewer attempts. "},

"pictures":{"greeting":"img/mbcoach/Shannon/Shannon.jpg","welcomeback":"img/mbcoach/Shannon/Shannon.jpg","areyouthere":"img/mbcoach/Shanno n/Shannon.jpg","dontgiveup":"img/mbcoach/Shannon/Shannon.jpg","correctanswer":"img/mbcoach/Shannon/Shannon.jpg","tryother":"img/mbcoach/Sh annon/Shannon.jpg","faster":"img/mbcoach/Shannon/Shannon.jpg","lessattempts":"img/mbcoach/Shannon/Shannon.jpg" }]

}

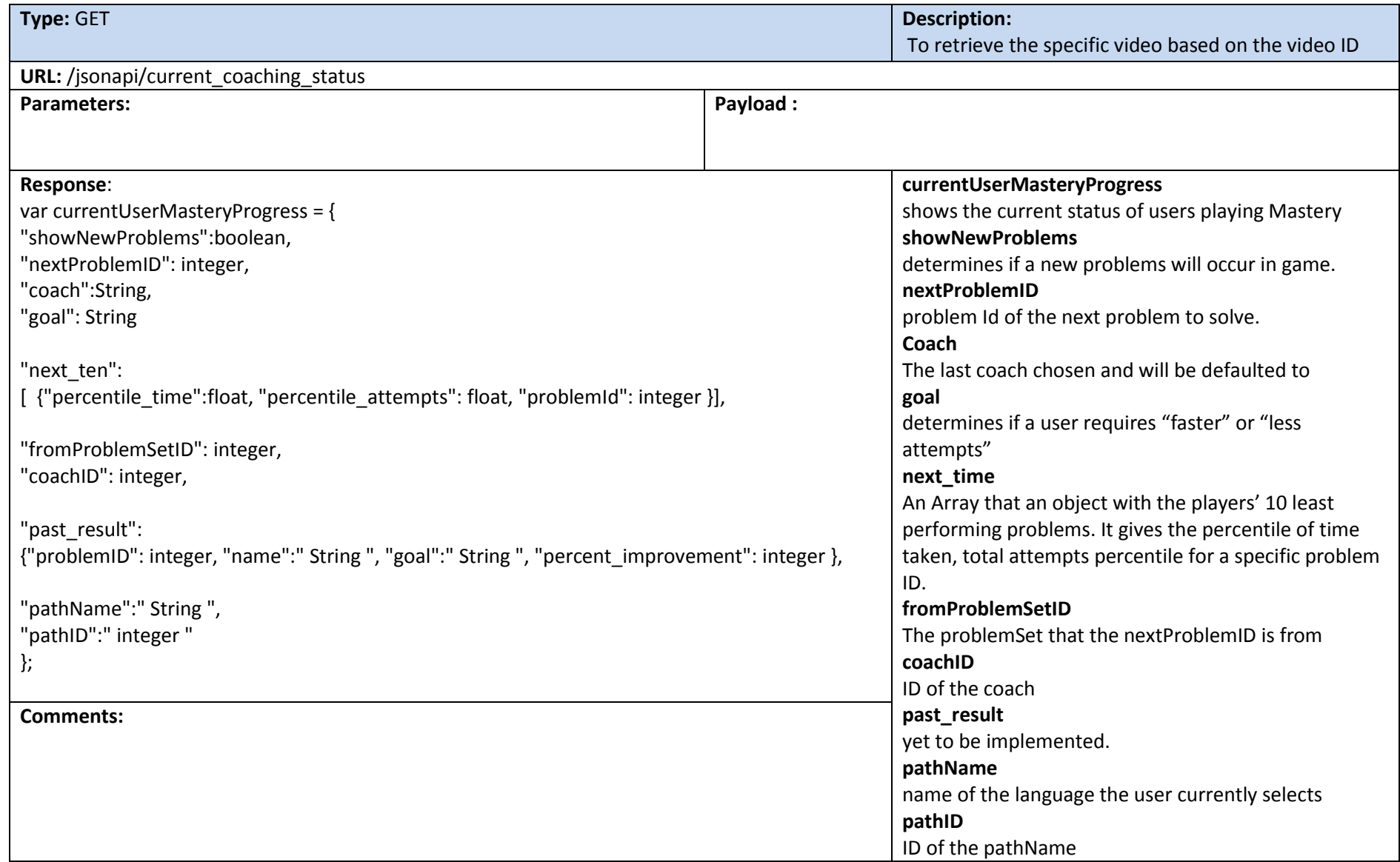

### **Sample Output of GET:** / jsonapi/current\_coaching\_status

currentUserMasteryProgress = { "showNewProblems":true, "nextProblemID": 52741, "coach":"Shannon", "goal": "faster", // or lessattempts

"next\_ten":

[ {"percentile\_time":0.1,"percentile\_attempts":0.2,"problemId":52741}, {"percentile\_time":0.2,"percentile\_attempts":0.1,"problemId":52472}, {"percentile\_time":0.2,"percentile\_attempts":0.1,"problemId":57555}, {"percentile\_time":0.11,"percentile\_attempts":0.0023,"problemId":52747}, {"percentile\_time":0.001,"percentile\_attempts":0.0023,"problemId":52748}, {"percentile\_time":0.001,"percentile\_attempts":0.0023,"problemId":52749}, {"percentile\_time":0.001,"percentile\_attempts":0.0023,"problemId":52747}, {"percentile\_time":0.001,"percentile\_attempts":0.0023,"problemId":52748}, {"percentile\_time":0.001,"percentile\_attempts":0.0023,"problemId":52749}, {"percentile\_time":0.001,"percentile\_attempts":0.0023,"problemId":52740}],

"fromProblemSetID":10041,

"coachID":4,

"past\_result":{"problemID":10033, "name":"Expected Results", "goal":"faster", "percent\_improvement":22},

"pathName":"python",

"pathID":"10030"

};

### <span id="page-6-0"></span>**2. Purpose Driven**

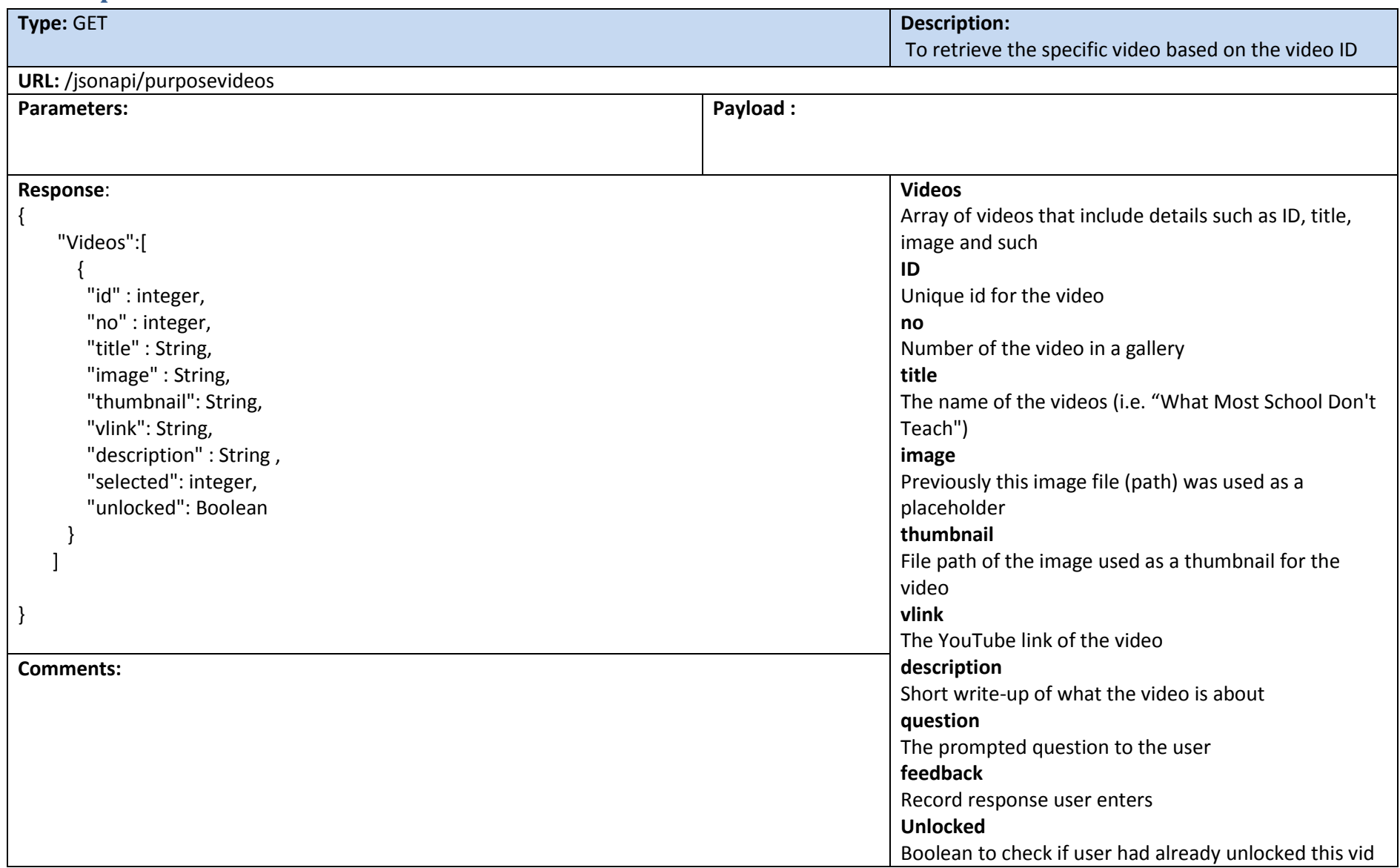

### **Sample Output of GET :** /jsonapi/purposevideos

### {"Videos":[

### {"id":01,"no":0,"title":"What Most School Don't

Teach","image":"img/purposedrivenPlaceholder/PurposeDriven0.jpg","thumbnail":"img/purposedrivenPlaceholder/thumb/0.jpg","vlink":"http://www.yout ube.com/watch?v=nKIu9yen5nc","description":"Learn about a new 'superpower' that isn't being taught in in 90% of US schools. Starring Bill Gates, Mark Zuckerberg, will.i.am, Chris Bosh, Jack Dorsey, Tony Hsieh, Drew Houston, Gabe Newell, Ruchi Sanghvi, Elena Silenok, Vanessa Hurst, and Hadi Partovi. D","question":"How does this video make you feel?","feedback":1,"unlocked":true},

#### {"id":02,"no":1,"title":"Art of Creative

Coding","image":"img/purposedrivenPlaceholder/PurposeDriven1.jpg","thumbnail":"img/purposedrivenPlaceholder/thumb/1.jpg","vlink":"http://www.you tube.com/watch?v=eBV14-3LT-g","description":"Programming plays a huge role in the world that surrounds us, and though its uses are often purely functional, there is a growing community of artists who use the language of code as their medium.","question":"How does this video make you feel?","feedback":3,"unlocked":true}

### {"id":900,"no":9,"title":"NEW NEWS : Computer coding for

kids","image":"img/purposedrivenPlaceholder/PurposeDriven4.jpg","thumbnail":"img/purposedrivenPlaceholder/thumb/4.jpg","vlink":"http://www.youtu be.com/watch?v=WGZioLhbZ6g","description":"Teaching kids how to write computer programs, by Marshall Brain marshallbrain.com/kidsprogramming.htm - Traduzir esta página Let's say that you have children, and you would like to help them learn computer programming at a youngish age.","question":"How does this video make you feel?","feedback":0,"unlocked":false}

]}

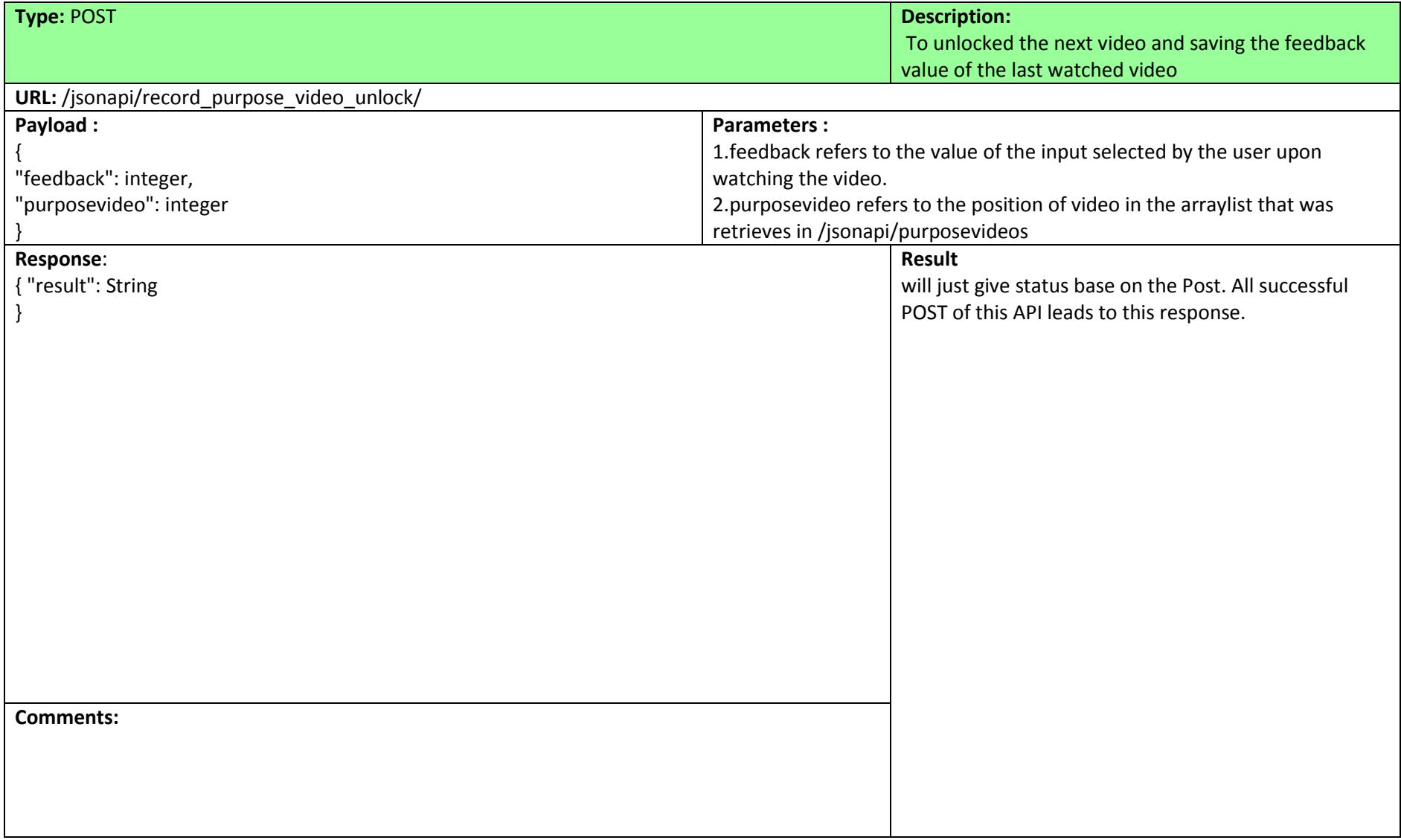

### **Sample Payload of POST :** /jsonapi/record\_purpose\_video\_unlock/

\$scope.userCurrentVideo = \$resource("/jsonapi/record\_purpose\_video\_unlock/"); var data = {"purposevideo": 3,"feedback":0}; var item = new \$scope.userCurrentVideo(data); item.\$save(function(response) { \$scope.response = response; })

**Sample Output of POST :** /jsonapi/record\_purpose\_video\_unlock/

{"result":"video 3 unlocked and updated"})

# <span id="page-10-0"></span>**3. School Map & Registration**

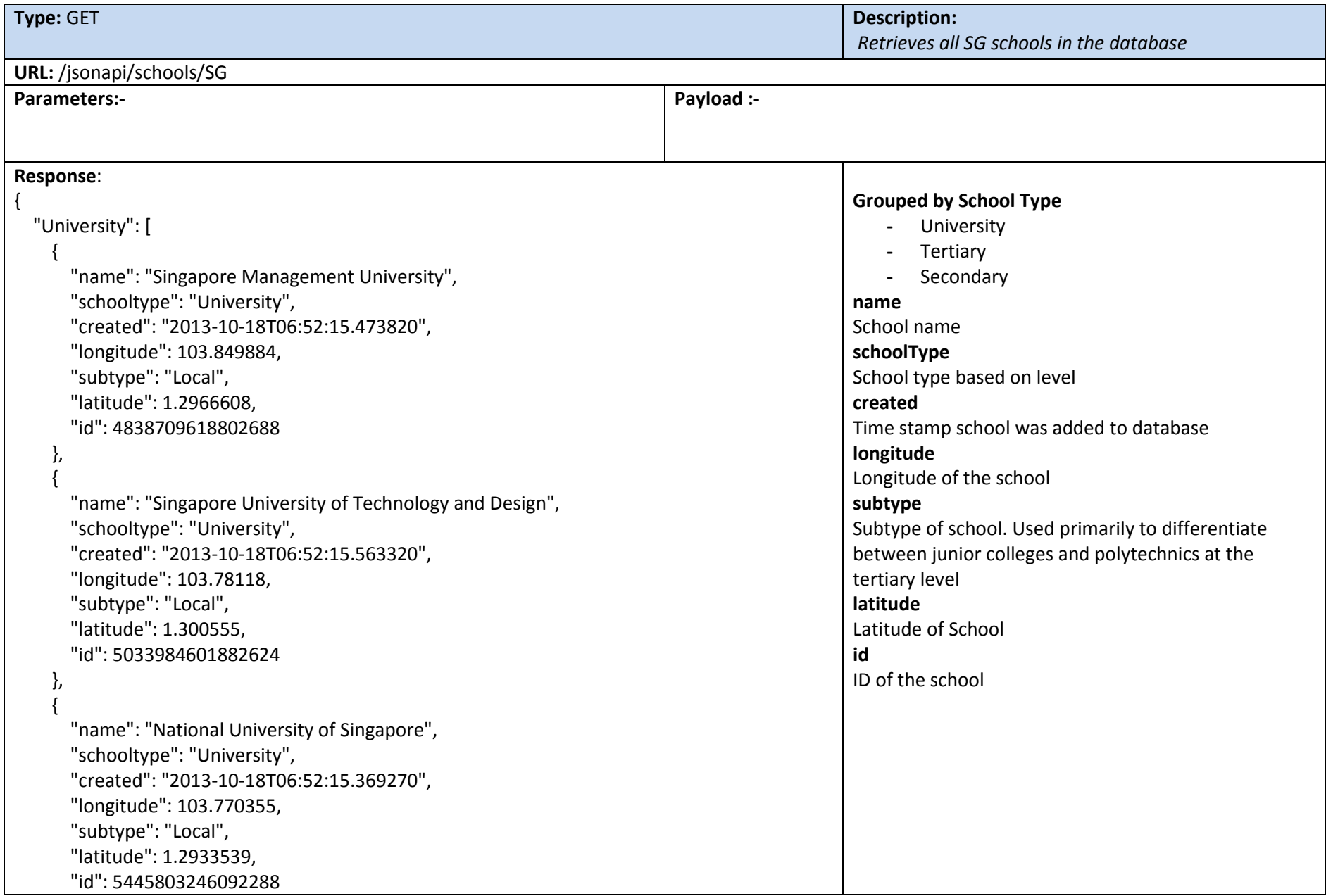

```
 },
\{ "name": "SIM University",
       "schooltype": "University",
       "created": "2013-10-18T06:52:15.772720",
       "longitude": 103.77585,
       "subtype": "Local",
       "latitude": 1.328807,
       "id": 5560500347731968
     },
\{ "name": "Singapore Institute of Technology",
       "schooltype": "University",
       "created": "2013-10-18T06:52:15.675140",
       "longitude": 103.849815,
       "subtype": "Local",
       "latitude": 1.290036,
       "id": 6324287266881536
     },
\{ "name": "Nanyang Technical Univeristy",
       "schooltype": "University",
       "created": "2013-10-18T06:52:15.197620",
       "longitude": 103.68101,
       "subtype": "Local",
       "latitude": 1.344557,
       "id": 6555038679826432
     }
   ]
}
Comments:
```
### **Sample Output of GET:** /jsonapi/schools/SG

{"University":[{"name":"Singapore Management University","schooltype":"University","created":"2013-10- 18T06:52:15.473820","longitude":103.849884,"subtype":"Local","latitude":1.2966608,"id":4838709618802688},{"name":"Singapore University of Technology and Design","schooltype":"University","created":"2013-10- 18T06:52:15.563320","longitude":103.78118,"subtype":"Local","latitude":1.300555,"id":5033984601882624},{"name":"National University of Singapore","schooltype":"University","created":"2013-10- 18T06:52:15.369270","longitude":103.770355,"subtype":"Local","latitude":1.2933539,"id":5445803246092288},{"name":"SIM University","schooltype":"University","created":"2013-10- 18T06:52:15.772720","longitude":103.77585,"subtype":"Local","latitude":1.328807,"id":5560500347731968},{"name":"Singapore Institute of Technology","schooltype":"University","created":"2013-10- 18T06:52:15.675140","longitude":103.849815,"subtype":"Local","latitude":1.290036,"id":6324287266881536},{"name":"Nanyang Technical Univeristy","schooltype":"University","created":"2013-10- 18T06:52:15.197620","longitude":103.68101,"subtype":"Local","latitude":1.344557,"id":6555038679826432}]}

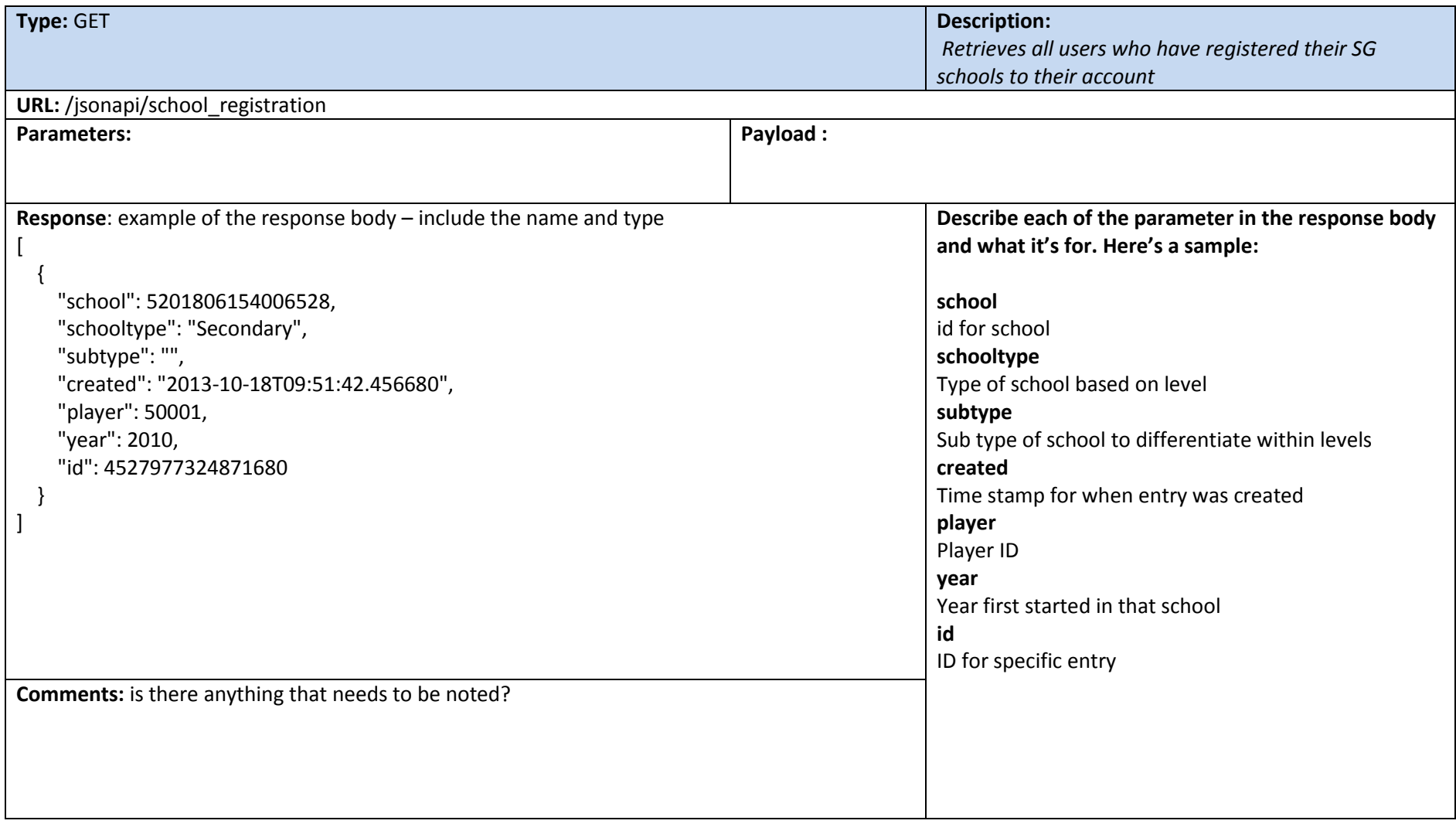

**Sample Output of GET:** /jsonapi/school\_registration

```
\{ "school": 5201806154006528,
    "schooltype": "Secondary",
    "subtype": "",
    "created": "2013-10-18T09:51:42.456680",
    "player": 50001,
    "year": 2010,
    "id": 4527977324871680
  },
\{ "school": 5201806154006528,
    "schooltype": "Secondary",
    "subtype": "",
    "created": "2013-10-18T09:51:42.456680",
    "player": 50000,
    "year": 2008,
    "id": 4527977324871680
  },
\{ "school": 5201806154006528,
    "schooltype": "Secondary",
    "subtype": "",
    "created": "2013-10-18T09:51:42.456680",
    "player": 57754,
    "year": 2008,
    "id": 4527977324871680
  }
```
]

 $\Gamma$ 

# <span id="page-15-0"></span>**4. Tournament (Create & Manage)**

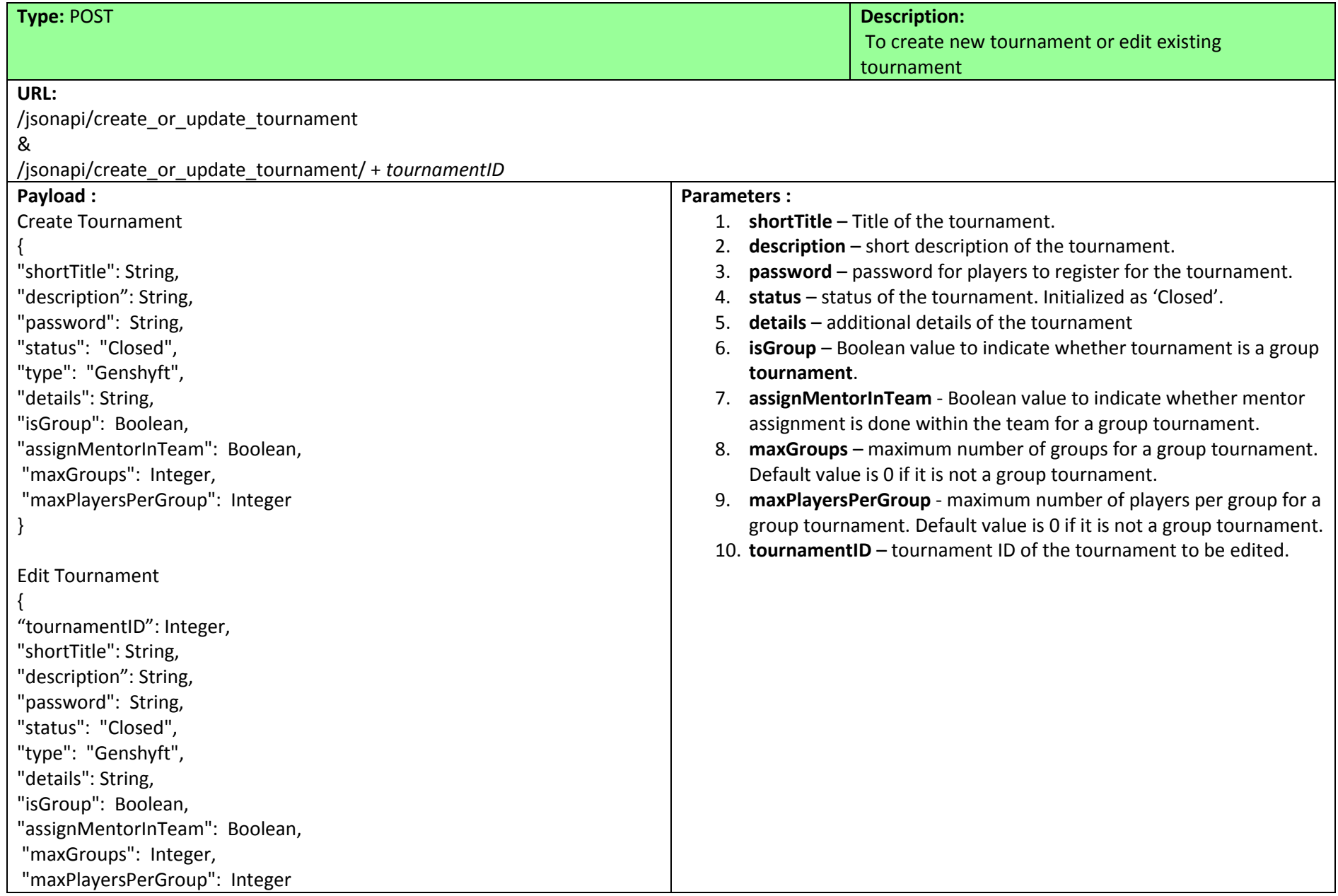

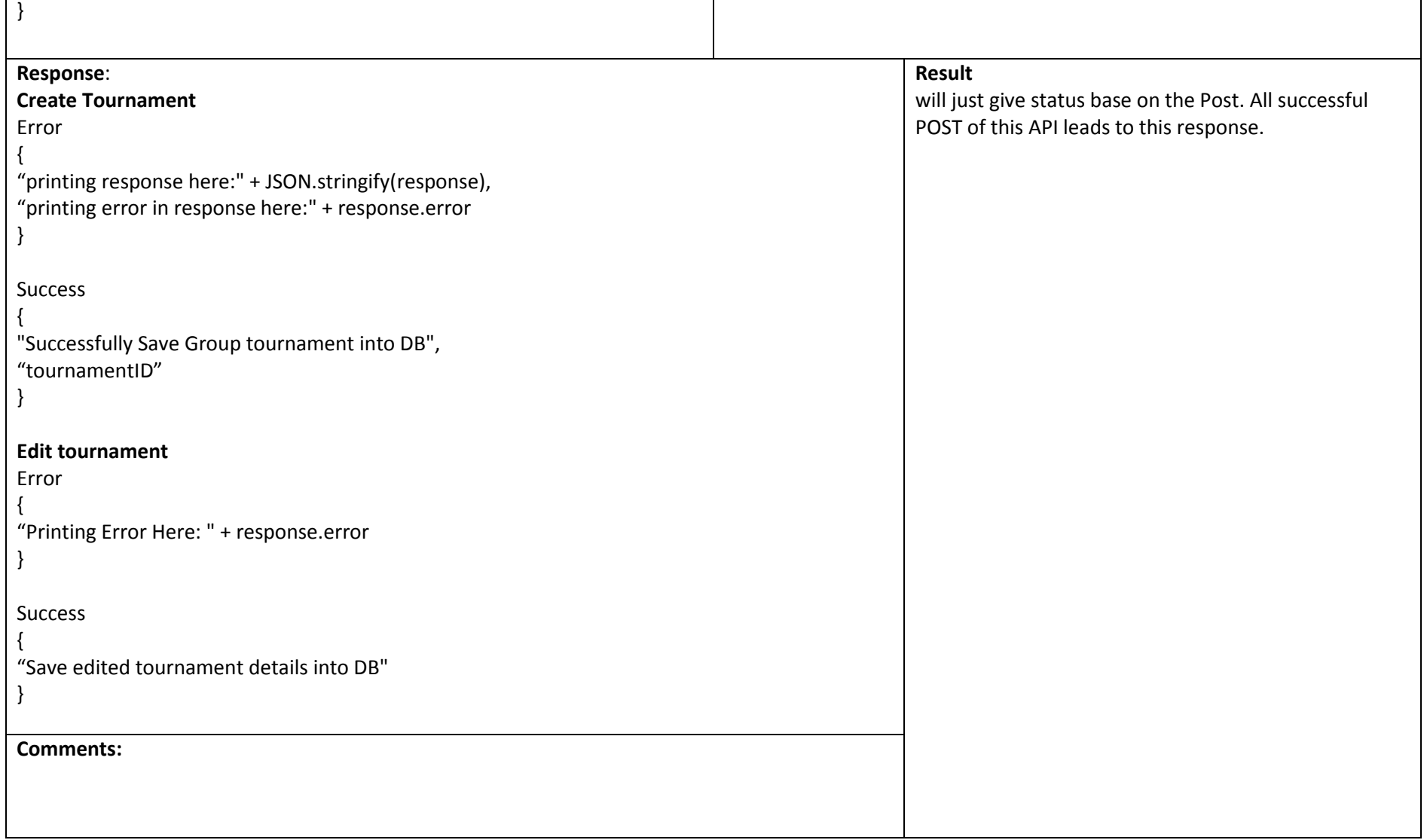

### **Sample Payload of POST :** /jsonapi/create\_or\_update\_tournament

```
var data = {"shortTitle": "JavaScript Group Tournament",
           "description": "Group Tournament Example",
           "password": "Password",
           "status": "Closed",
           "type": "Genshyft",
           "details": "Additional details for tournament",
           "isGroup": true,
           "assignMentorInTeam": true,
           "maxGroups": 10,
           "maxPlayersPerGroup": 3}
    $scope.NewGrpTournament = $resource('/jsonapi/create_or_update_tournament');
   var new grpTournament = new $scope.NewGrpTournament(data);
    new_grpTournament.$save(function(response){
     if(response.error) {
      console.log("printing response here:" + JSON.stringify(response));
      console.log("printing error in response here:" + response.error);
     }
     console.log("Successfully Save Group tournament into DB")
     $scope.createdTournament = response;
```
console.log(\$scope.createdTournament.id);

})

**Sample Output of POST :** /jsonapi/ create\_or\_update\_tournament {"Successfully Save Group tournament into DB", 123456}

### **Sample Payload of POST :** /jsonapi/create\_or\_update\_tournament/ + *tournamentID*

```
var data = {"tournamentID": 123456,
            "shortTitle": "JavaScript Group Tournament",
           "description": "Group Tournament Example",
           "password": "Password",
           "status": "Closed",
           "type": "Genshyft",
           "details": "Additional details for tournament",
           "isGroup": true,
           "assignMentorInTeam": true,
           "maxGroups": 10,
           "maxPlayersPerGroup": 3}
    $scope.NewTournament = $resource('/jsonapi/create_or_update_tournament/'+ 123456);
    var new_tournament = new $scope.NewTournament(updatedTournament);
   new_tournament.$save(function(response){
     if(response.error) {
      console.log("Printing Error Here: " + response.error)
     }
     console.log("Save edited tournament details into DB") 
    });
```
### **Sample Output of POST :** /jsonapi/ create\_or\_update\_tournament + *tournamentID*

```
{" Save edited tournament details into DB"}
```
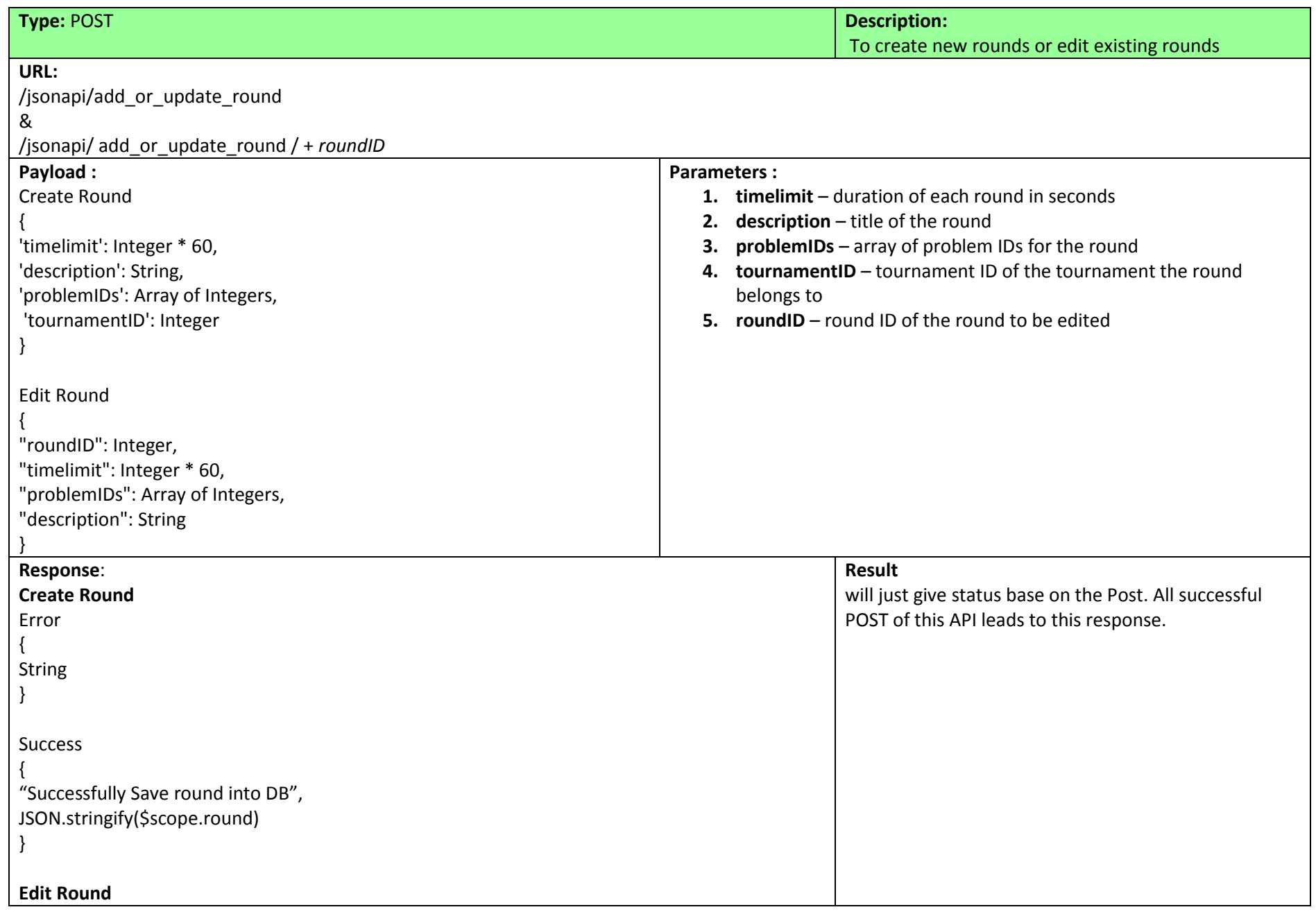

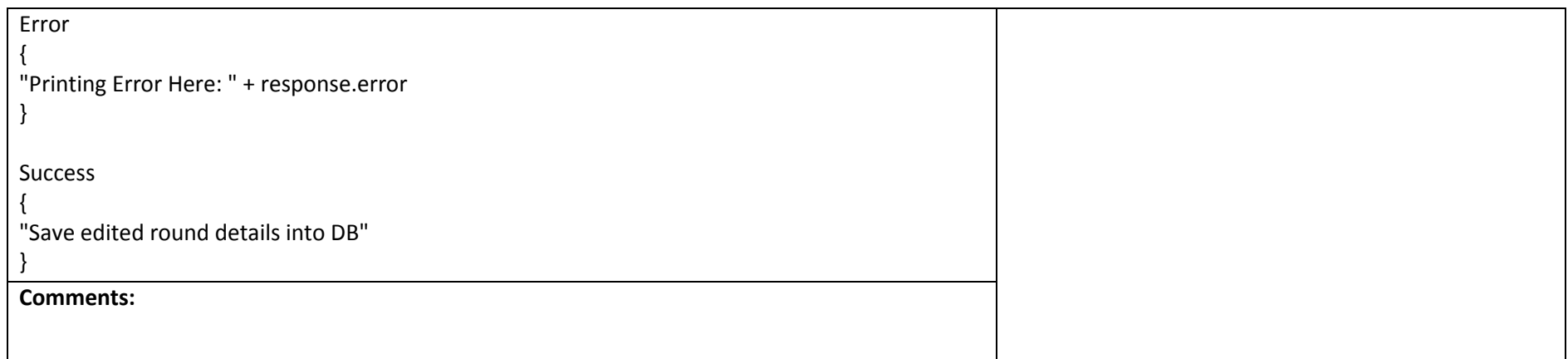

### Sample Payload of POST: /jsonapi/add\_or\_update\_round

```
var data = {'timelimit': 3600,
       'description': "Fun Round",
       'problemIDs': [1234,2345,3456,5345],
       'tournamentID': 123456
        }
    $scope.NewRound = $resource('/jsonapi/add_or_update_round');
   var new round = new $scope.NewRound(data);
    new_round.$save(function(response){
     if(response.error) {
      console.log(response.error)
     }
     else{
      console.log("Successfully Save round into DB");
      $scope.round = response;
      console.log(JSON.stringify($scope.round))
})
```

```
Sample Output of POST: /jsonapi/add_or_update_round
```
{"Successfully Save round into DB", 'timelimit': 3600, 'description': "Fun Round", 'problemIDs': [1234,2345,3456,5345], 'tournamentID': 123456,'roundID':1111 }

**Sample Payload of POST:** /jsonapi/add\_or\_update\_round/ + *roundID*

```
$scope.NewRound = $resource('/jsonapi/add_or_update_round/'+ 1111);
    var new_round = new $scope.NewRound(updatedRound);
    new_round.$save(function(response){
     if(response.error) {
      console.log("Printing Error Here: " + response.error)
     }
     //$scope.round = response;
     console.log("Save edited round details into DB")
    });
```
**Sample Output of POST:** /jsonapi/add\_or\_update\_round + *roundID*

{" Save edited round details into DB "}

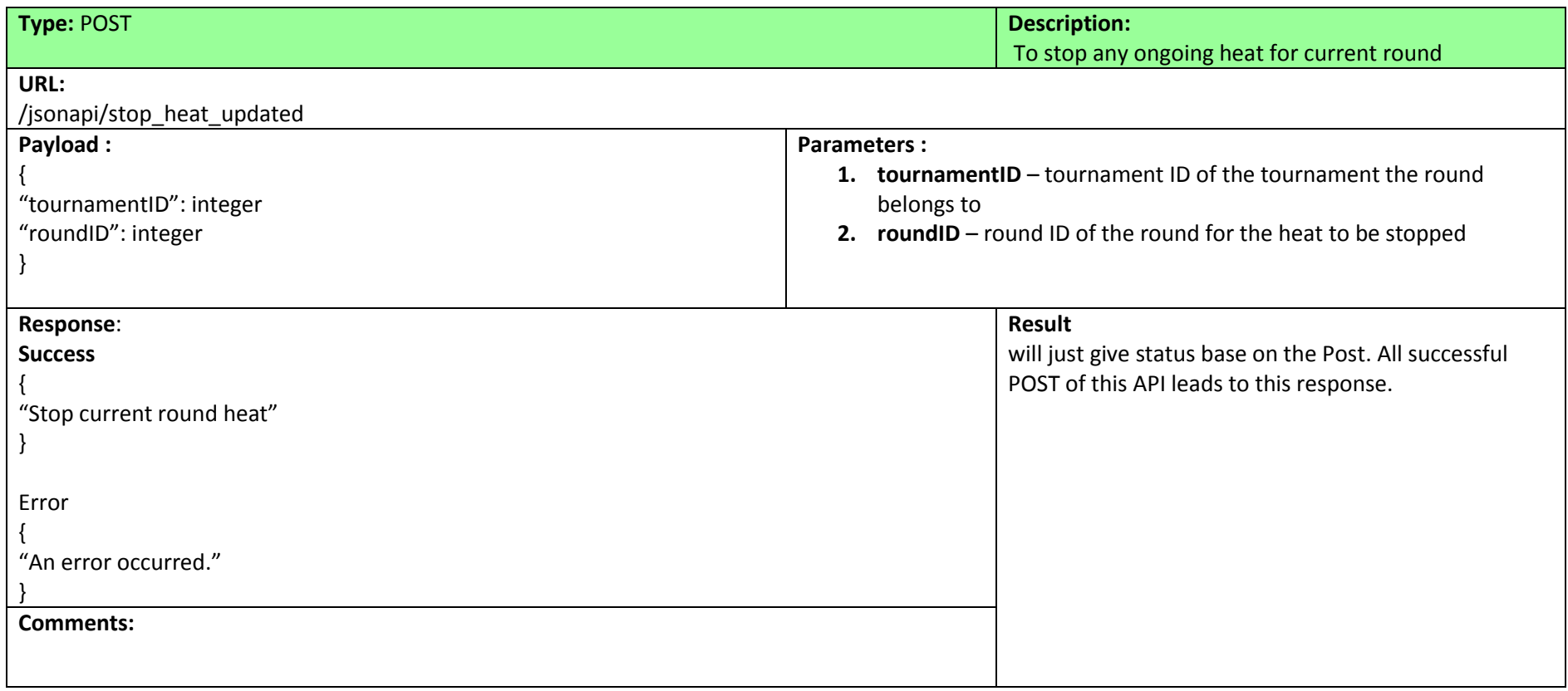

```
Sample Payload of POST: /jsonapi/stop_heat_updated
```

```
$http.post("/jsonapi/stop_heat_updated", {
     tournamentID: 123456,
     roundID: 1111
   }).success(function (data, status, headers, config) {
    $scope.stopHeat response = data;
     console.log(data);
     if (data.failed){
      alert(data.failed);
     }
     else{
      console.log("Stop current Round Heat")
      console.log(data);
      alert("Heat is stopped");
     }
   }).error(function (data, status, headers, config) {
     console.log("Error");
     alert("An error occurred.")
     console.log(data);
   });
```
Sample Output of POST: /jsonapi/stop\_heat\_updated

{"Stop current Round Heat"}

# <span id="page-25-0"></span>**5. Tournament – Join**

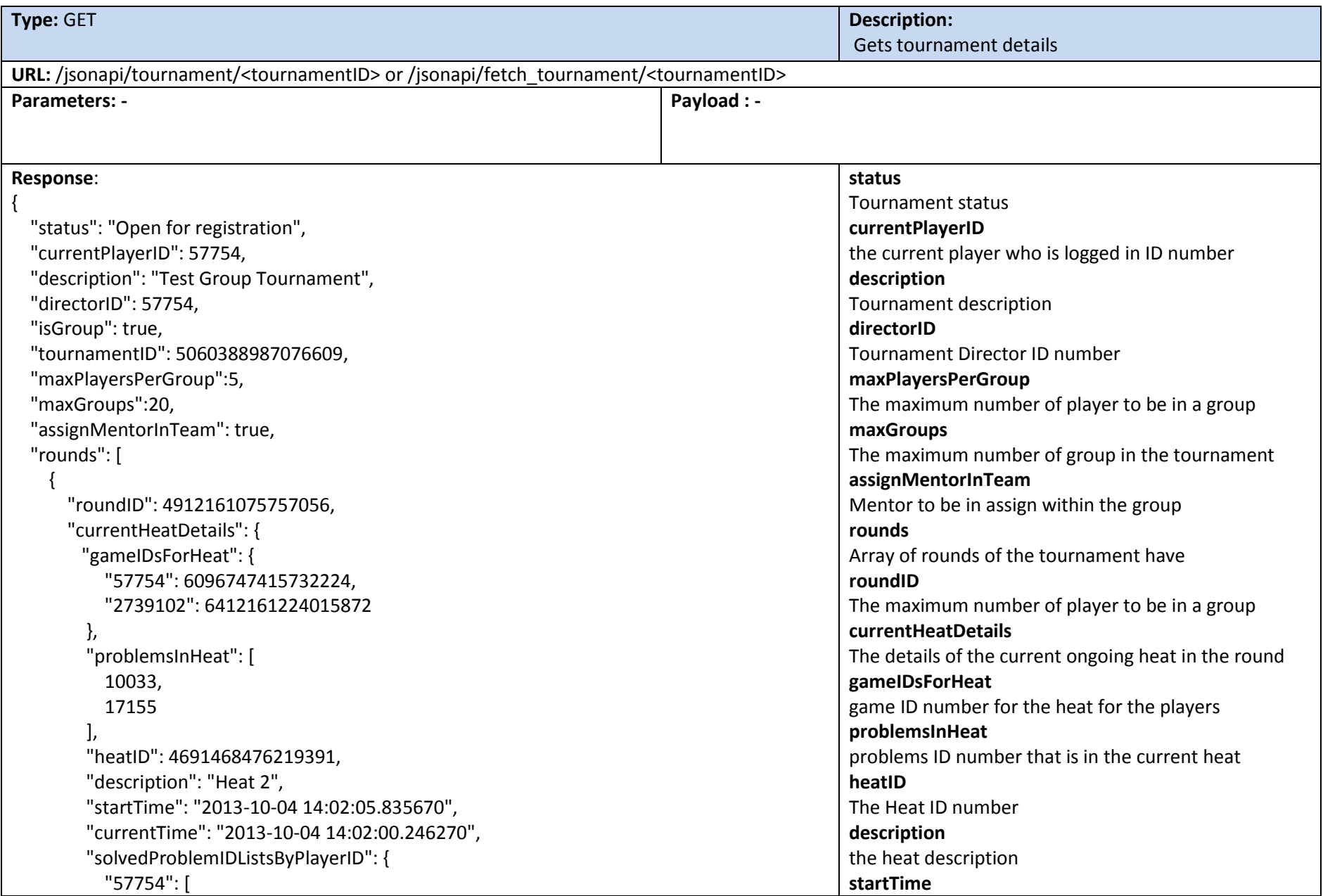

```
 "/problem_is_solved_for_game/6096747415732224/10033",
             "/problem_is_solved_for_game/6096747415732224/17155"
           ],
           "2739102": [
             "/problem_is_solved_for_game/6412161224015872/10033",
             "/problem_is_solved_for_game/6412161224015872/17155"
         \left| \right| "problemIDs": [
        10033,
        17155
      ],
      "heats": [
\{ "gameIDsForHeat": {
             "57754": 5817368383062016
           },
           "problemsInHeat": [
             10033,
             17155
 ],
           "heatID": 4691468476219392,
           "description": "Heat 1",
           "startTime": "2013-09-29 08:24:46.840830",
          "currentTime": "2013-10-04 13:57:28.164880",
           "solvedProblemIDListsByPlayerID": {
             "57754": [
               "/problem_is_solved_for_game/5817368383062016/10033",
               "/problem_is_solved_for_game/5817368383062016/17155"
 ]
           },
           "stopTime": "2013-09-29 09:24:46.840830",
           "heatNumber": 1
         },
 ],
      "description": "Round 1",
      "currentHeatID": 4691468476219392,
                                                                                             the time of which the heat started
                                                                                             currentTime
                                                                                             The time in which the server return the API
                                                                                             solvedProblemIDListsByPlayerID
                                                                                             The problems which have been solved by each player 
                                                                                             in the heat
                                                                                             problemIDs
                                                                                             The problem ID number in the heat
                                                                                             heats
                                                                                             Array of previous heats details that have been 
                                                                                             conducted(object have similar properties with 
                                                                                             currentHeatDetails except with stopTime)
                                                                                             stopTime
                                                                                             The time of which the heat stop
                                                                                             description
                                                                                             Round description
                                                                                             currentHeatID
                                                                                             The ID number of the current active Heat
                                                                                             currentHeat
                                                                                             The number in which the current heat is in
                                                                                             problemDetails
                                                                                             The exact problem description
                                                                                             registeredPlayerIDs
                                                                                             Array of player that have been registered into the 
                                                                                             tournament
                                                                                             playerID
                                                                                             The registered player ID numbers
                                                                                             nickname
                                                                                             The name of the registered player
                                                                                             group
                                                                                             The group number in which the registered player is in
                                                                                             numRounds
                                                                                             The number of rounds that the tournament has
                                                                                             shortTitle
                                                                                             The title of the tournament
                                                                                             tournamentType
```
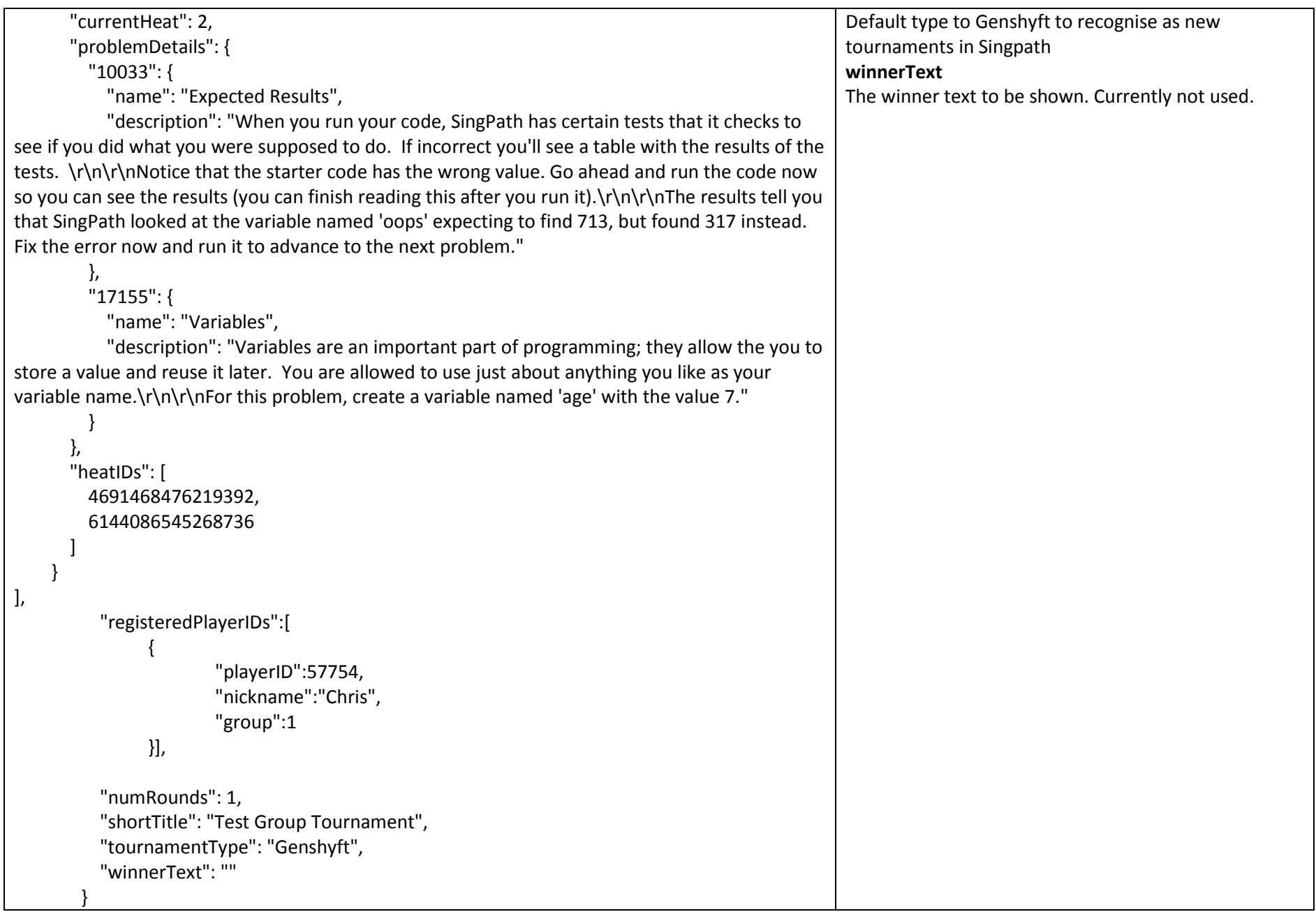

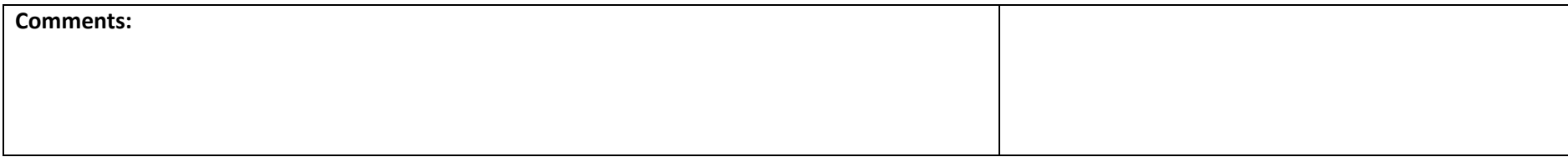

#### Sample Output of GET: /jsonapi/tournament/<tournamentID> or /jsonapi/fetch\_tournament/<tournamentID>

```
 "status": "Open for registration",
 "currentPlayerID": 57754,
 "description": "Test Group Tournament",
 "directorID": 57754,
 "isGroup": true,
 "tournamentID": 5060388987076609,
     "maxPlayersPerGroup":5,
     "maxGroups":20,
 "assignMentorInTeam": true,
 "rounds": [
   {
     "roundID": 4912161075757056,
     "currentHeatDetails": {},
     "problemIDs": [
       10033,
       17155
     ],
     "heats": [
       {
         "gameIDsForHeat": {
            "57754": 5817368383062016
         },
         "problemsInHeat": [
            10033,
```
{

```
 17155
           ],
           "heatID": 4691468476219392,
          "description": "Heat 1",
          "startTime": "2013-09-29 08:24:46.840830",
          "currentTime": "2013-10-04 13:57:28.164880",
           "solvedProblemIDListsByPlayerID": {
             "57754": [
               "/problem_is_solved_for_game/5817368383062016/10033",
               "/problem_is_solved_for_game/5817368383062016/17155"
 ]
           },
           "stopTime": "2013-09-29 09:24:46.840830",
          "heatNumber": 1
         },
           "gameIDsForHeat": {
             "57754": 6096747415732224,
             "2739102": 6412161224015872
           },
           "problemsInHeat": [
            10033,
            17155
           ],
           "heatID": 6144086545268736,
          "description": "Heat 2",
          "startTime": "2013-10-04 14:02:05.835670",
          "currentTime": "2013-10-04 13:57:28.306810",
          "solvedProblemIDListsByPlayerID": {
             "57754": [
               "/problem_is_solved_for_game/6096747415732224/10033",
              "/problem_is_solved_for_game/6096747415732224/17155"
```
 $\{$ 

```
\qquad \qquad "2739102": [
              "/problem_is_solved_for_game/6412161224015872/10033",
             "/problem_is_solved_for_game/6412161224015872/17155"
 ]
          },
          "stopTime": "2013-10-04 15:02:05.835670",
          "heatNumber": 2
 }
      ],
      "description": "Round 1",
      "currentHeatID": 4691468476219392,
      "currentHeat": 2,
      "problemDetails": {
        "10033": {
          "name": "Expected Results",
```
 "description": "When you run your code, SingPath has certain tests that it checks to see if you did what you were supposed to do. If incorrect you'll see a table with the results of the tests. \r\n\r\nNotice that the starter code has the wrong value. Go ahead and run the code now so you can see the results (you can finish reading this after you run it).\r\n\r\nThe results tell you that SingPath looked at the variable named 'oops' expecting to find 713, but found 317 instead. Fix the error now and run it to advance to the next problem."

```
 },
 "17155": {
   "name": "Variables",
```
 "description": "Variables are an important part of programming; they allow the you to store a value and reuse it later. You are allowed to use just about anything you like as your variable name.\r\n\r\nFor this problem, create a variable named 'age' with the value 7."

```
 }
      },
      "heatIDs": [
       4691468476219392,
        6144086545268736
 ]
    },
```

```
 "roundID": 4912161075757056,
      "currentHeatDetails": {
        "gameIDsForHeat": {
          "57754": 6096747415732224,
          "2739102": 6412161224015872
        },
         "problemsInHeat": [
          10033,
          17155
         ],
        "heatID": 4691468476219391,
        "description": "Heat 2",
        //"startTime": "2013-10-04 14:02:05.835670",
        "startTime": "2013-10-04 00:00:00",
        "currentTime": "2013-10-04 14:02:00.246270",
        "solvedProblemIDListsByPlayerID": {
          "57754": [
             "/problem_is_solved_for_game/6096747415732224/10033",
            "/problem_is_solved_for_game/6096747415732224/17155"
           ],
          "2739102": [
             "/problem_is_solved_for_game/6412161224015872/10033",
             "/problem_is_solved_for_game/6412161224015872/17155"
 ]
        },
        //"stopTime": "2013-10-04 15:02:05.835670",
        "stopTime": "2013-10-04 00:00:00",
        "heatNumber": 3
      },
      "problemIDs": [
        10033,
```
 $\{$ 

```
 17155
      "heats": [
\{ "gameIDsForHeat": {
            "57754": 5817368383062016
          },
          "problemsInHeat": [
            10033,
            17155
          ],
          "heatID": 4691468476219391,
          "description": "Heat 1",
          "startTime": "2013-09-29 08:24:46.840830",
          "currentTime": "2013-10-04 13:57:28.164880",
          "solvedProblemIDListsByPlayerID": {
            "57754": [
               "/problem_is_solved_for_game/5817368383062016/10033",
              "/problem_is_solved_for_game/5817368383062016/17155"
 ]
          },
          "stopTime": "2013-09-29 09:24:46.840830",
          "heatNumber": 1
        },
\{ "gameIDsForHeat": {
            "57754": 6096747415732224,
            "2739102": 6412161224015872
          },
          "problemsInHeat": [
            10033,
            17155
```
],

```
 ],
          "heatID": 6144086545268735,
          "description": "Heat 2",
          "startTime": "2013-10-04 14:02:05.835670",
          "currentTime": "2013-10-04 13:57:28.306810",
          "solvedProblemIDListsByPlayerID": {
             "57754": [
               "/problem_is_solved_for_game/6096747415732224/10033",
             "/problem_is_solved_for_game/6096747415732224/17155"
\qquad \qquad "2739102": [
               "/problem_is_solved_for_game/6412161224015872/10033",
             "/problem_is_solved_for_game/6412161224015872/17155"
 ]
          },
          "stopTime": "2013-10-04 15:02:05.835670",
          "heatNumber": 2
 }
      ],
      "description": "Round 2",
      "currentHeatID": 614408654526873,
      "currentHeat": 2,
      "problemDetails": {
        "10033": {
          "name": "Expected Results",
```
 "description": "When you run your code, SingPath has certain tests that it checks to see if you did what you were supposed to do. If incorrect you'll see a table with the results of the tests. \r\n\r\nNotice that the starter code has the wrong value. Go ahead and run the code now so you can see the results (you can finish reading this after you run it).\r\n\r\nThe results tell you that SingPath looked at the variable named 'oops' expecting to find 713, but found 317 instead. Fix the error now and run it to advance to the next problem."

```
 },
 "17155": {
   "name": "Variables",
```
 "description": "Variables are an important part of programming; they allow the you to store a value and reuse it later. You are allowed to use just about anything you like as your variable name.\r\n\r\nFor this problem, create a variable named 'age' with the value 7."

```
 }
   },
   "heatIDs": [
     4691468476219392,
     6144086545268736
   ]
 }],
       "registeredPlayerIDs":[
           { 
                   "playerID":57754,
                   "nickname":"Chris", 
                   "group":1
           },
           { 
                   "playerID":2739102,
                   "nickname":"James", 
                   "group":0
           },
           {
                   "playerID":9379339,
                   "nickname":"Player 3", 
                   "group":1
           },{ 
                   "playerID":57753,
                   "nickname":"Player 4", 
                   "group": 1
           },
           {
```

```
"playerID":2739101,
       "nickname":"Player 5", 
       "group":1
},
{
       "playerID":9379338,
       "nickname":"Player 6", 
       "group":2
},
{ 
       "playerID":57752,
       "nickname":"Player 7", 
       "group": 2
},
{ 
       "playerID":2739100,
       "nickname":"Player 8", 
       "group":3
},
{
       "playerID":9379337,
       "nickname":"Player 9", 
       "group":3
},
{ 
       "playerID":57751,
       "nickname":"Player 10", 
       "group":4
},
{
```

```
"playerID":2739099,
             "nickname":"Player 11", 
             "group":4
     },
     {
             "playerID":9379336,
             "nickname":"Player 12", 
             "group":5
     },
     { 
             "playerID":57750,
             "nickname":"Player 13", 
             "group": 5
     },
     { 
             "playerID":2739098,
             "nickname":"Player 14", 
             "group":5
     },
     {
             "playerId":9379335,
             "nickname":"Player 15", 
             "group":5
     }],
 "numRounds": 1,
 "shortTitle": "Test Group Tournament",
 "tournamentType": "Genshyft",
```

```
 "winnerText": ""
```
}

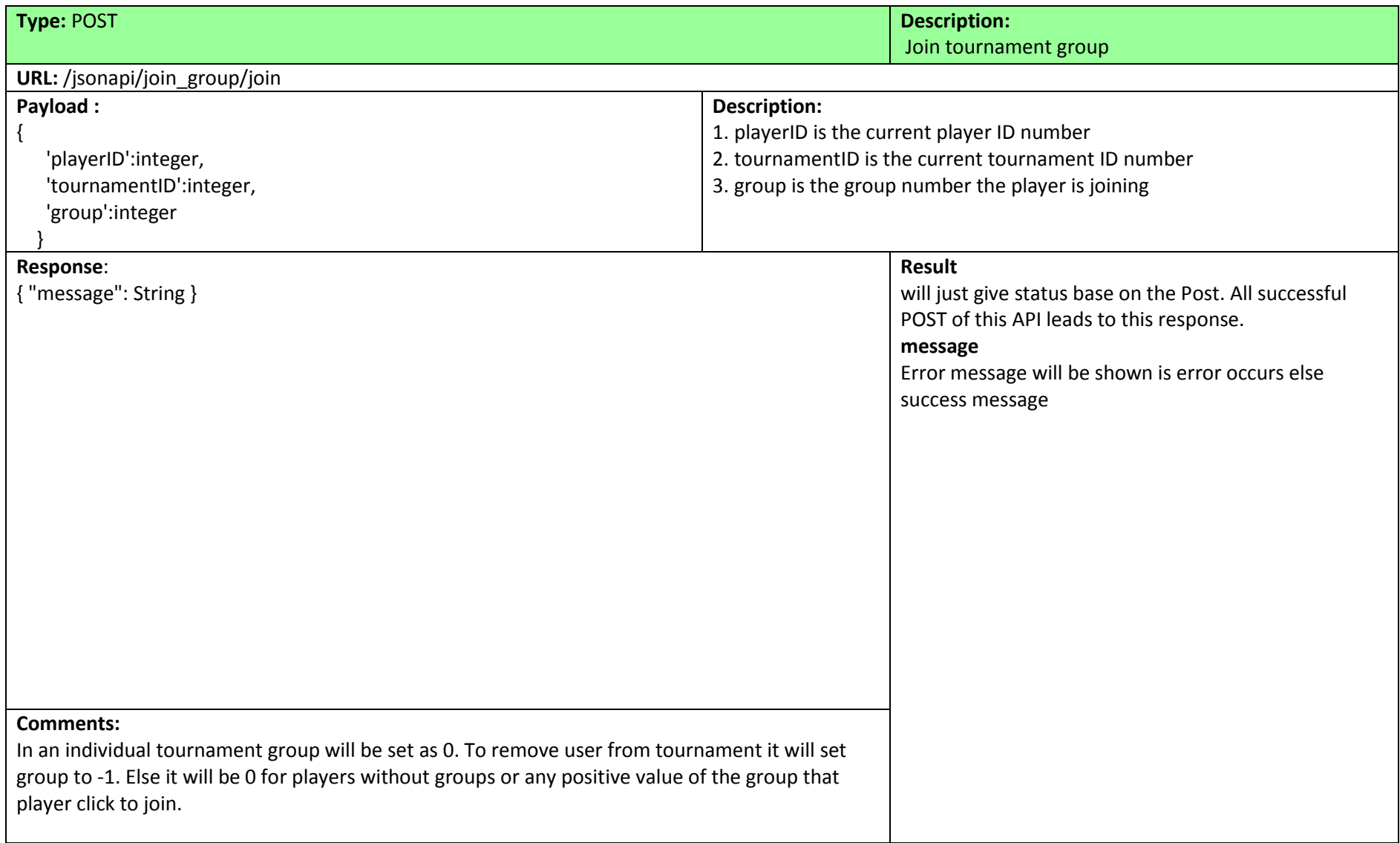

**Sample Payload of POST :** /jsonapi/join\_group/join

var data =  $\{$  'playerID':playerId, 'tournamentID':tournamentId, 'group':groupNo }; \$scope.joining\_grp = \$resource('/jsonapi/join\_group/join/'); var joingrp = new \$scope.joining\_grp(data);

**Sample Output of POST:** /jsonapi/join\_group/join

{"message":"success "})

# <span id="page-39-0"></span>**6. Tournament Ranking and Mentor Assignment**

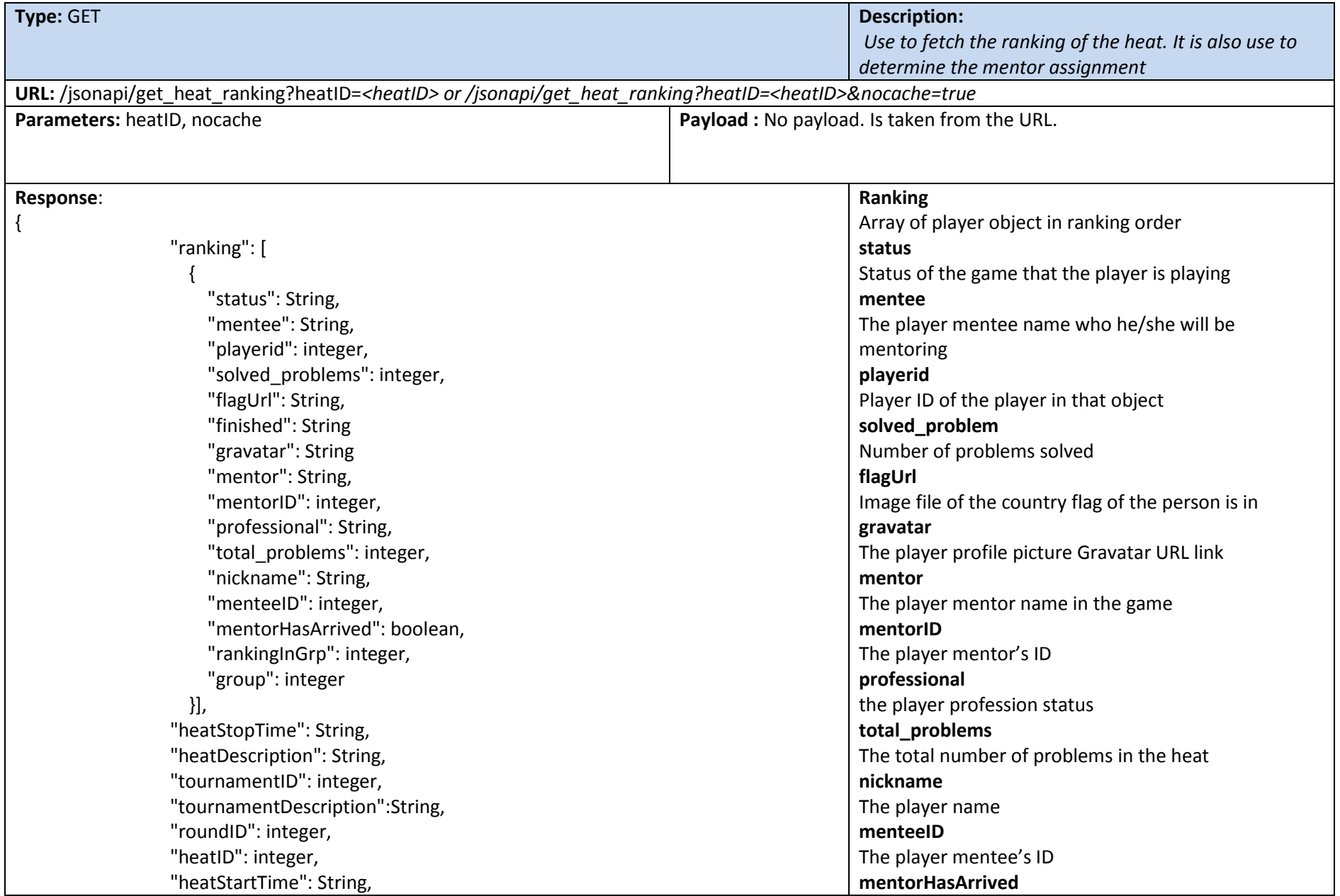

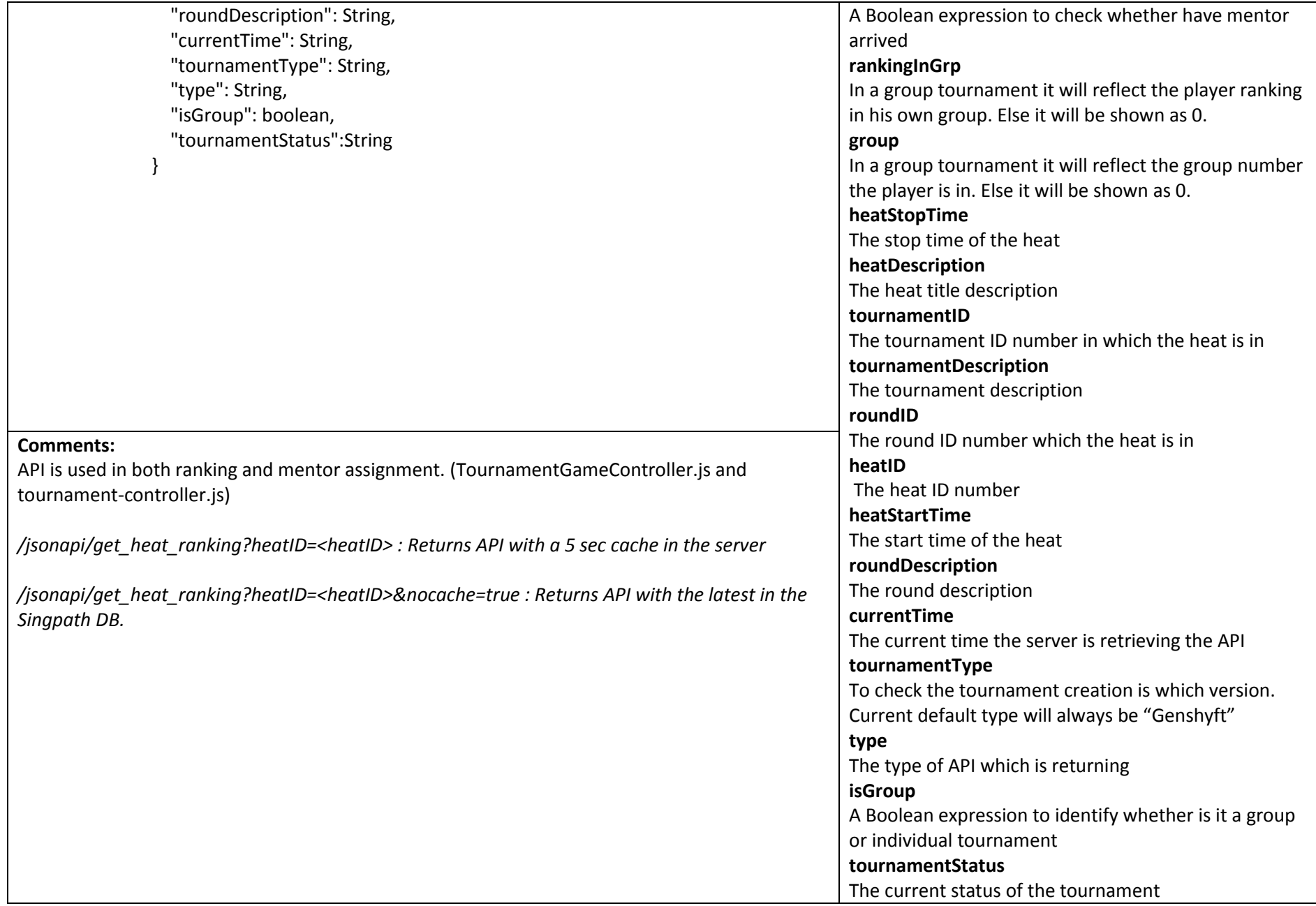

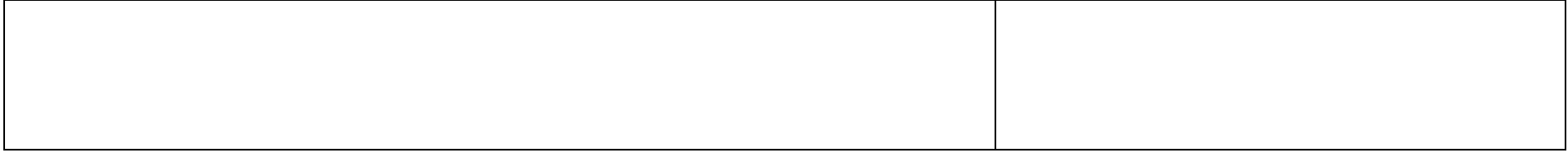

### **Sample Output of GET:** /jsonapi/get\_heat\_ranking?heatID=4691468476219392 or /jsonapi/get\_heat\_ranking?heatID=4691468476219392&nocache=true

{

```
 "ranking": [
   {
     "status": "GAME CLOSED",
     "mentee": "Fu Mei",
     "playerid": 57754,
     "solved_problems": 10,
     "flagUrl": "/static/flags/sg_on.png",
     "finished": "0:13:27.311930",
    "gravatar": "http://www.gravatar.com/avatar/3f0dd6b43fe16552168c919acfbf140d/?default=&s=30",
     "mentor": "Glen",
     "mentorID": 1111,
     "professional": null,
     "total_problems": 10,
     "nickname": "Chris",
     "menteeID": 6474597901795328,
     "mentorHasArrived": false,
     "rankingInGrp":1,
     "group": 1
  },
   {
     "status": "GAME CLOSED",
```

```
 "mentee": "Mrchamp",
   "playerid": 6147204892852224,
   "solved_problems": 10,
   "flagUrl": "/static/flags/sg_on.png",
   "finished": "0:15:26.809400",
  "gravatar": "http://www.gravatar.com/avatar/949ba044f4d170b60c31461607e8cb99/?default=&s=30",
   "mentor": "",
   "mentorID": null,
   "professional": null,
   "total_problems": 10,
   "nickname": "Ronald",
   "menteeID": 6715360346636288,
   "mentorHasArrived": false,
   "rankingInGrp":2,
   "group": 1
 },
 {
   "status": "GAME CLOSED",
   "mentee": "Cheuk",
   "playerid": 21354567,
   "solved_problems": 10,
   "flagUrl": "/static/flags/jp_on.png",
   "finished": "0:19:10.168820",
  "gravatar": "http://www.gravatar.com/avatar/2e141f02eb0fc1b80d90c3546e4aa3e1/?default=&s=30",
   "mentor": "",
   "mentorID": null,
   "professional": false,
   "total_problems": 10,
   "nickname": "Jifei",
   "menteeID": 4685146485686272,
   "mentorHasArrived": false,
   "rankingInGrp":1,
```

```
 "group": 2
   },
   {
     "status": "GAME CLOSED",
     "mentee": "Zoey",
     "playerid": 5802887565279232,
     "solved_problems": 10,
     "flagUrl": "/static/flags/sg_on.png",
     "finished": "0:21:53.351620",
    "gravatar": "http://www.gravatar.com/avatar/bc6a8b2060d57f8df5177778c7f85cb7/?default=&s=30",
     "mentor": "",
     "mentorID": null,
     "professional": false,
     "total_problems": 10,
     "nickname": "Ben Chan",
     "menteeID": 5170357531049984,
     "mentorHasArrived": false,
     "rankingInGrp":2,
     "group": 2
   },
 ],
 "heatStopTime": "2013-12-11 19:31:21.814470",
 "heatDescription": "Heat 1",
 "tournamentID": 5060388987076608,
 "tournamentDescription": "Prize round for Python Enrichment December 2013",
 "roundID": 4912161075757056,
 "heatID": 4691468476219392,
 "heatStartTime": "2013-12-09 07:31:21.814470",
 "roundDescription": "Prize Round",
 "currentTime": "2014-01-09 09:38:59.184880",
 "tournamentType": "Normal",
 "type": "heat ranking",
```
 "isGroup":true, "tournamentStatus":"Closed"

}

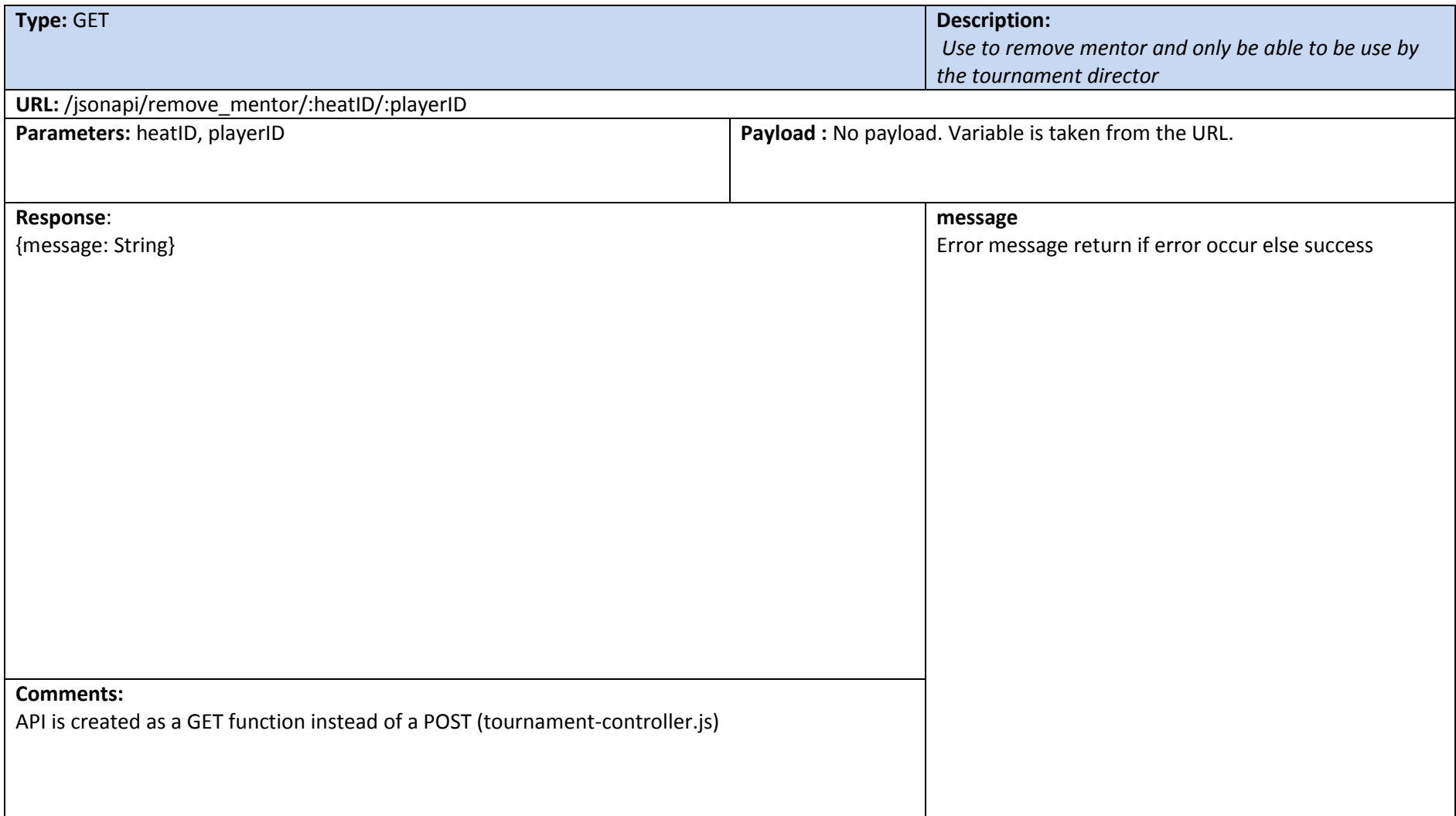

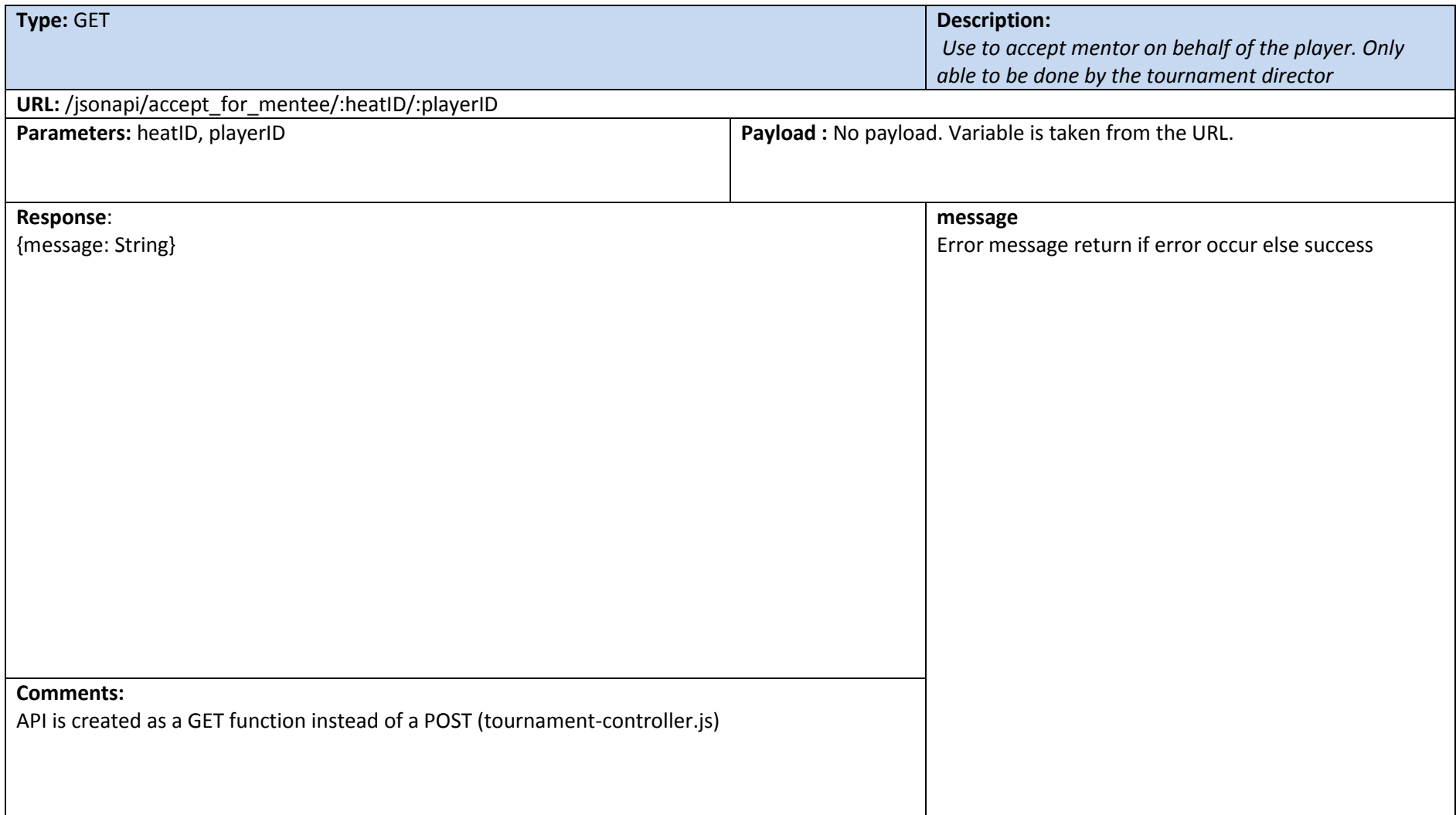

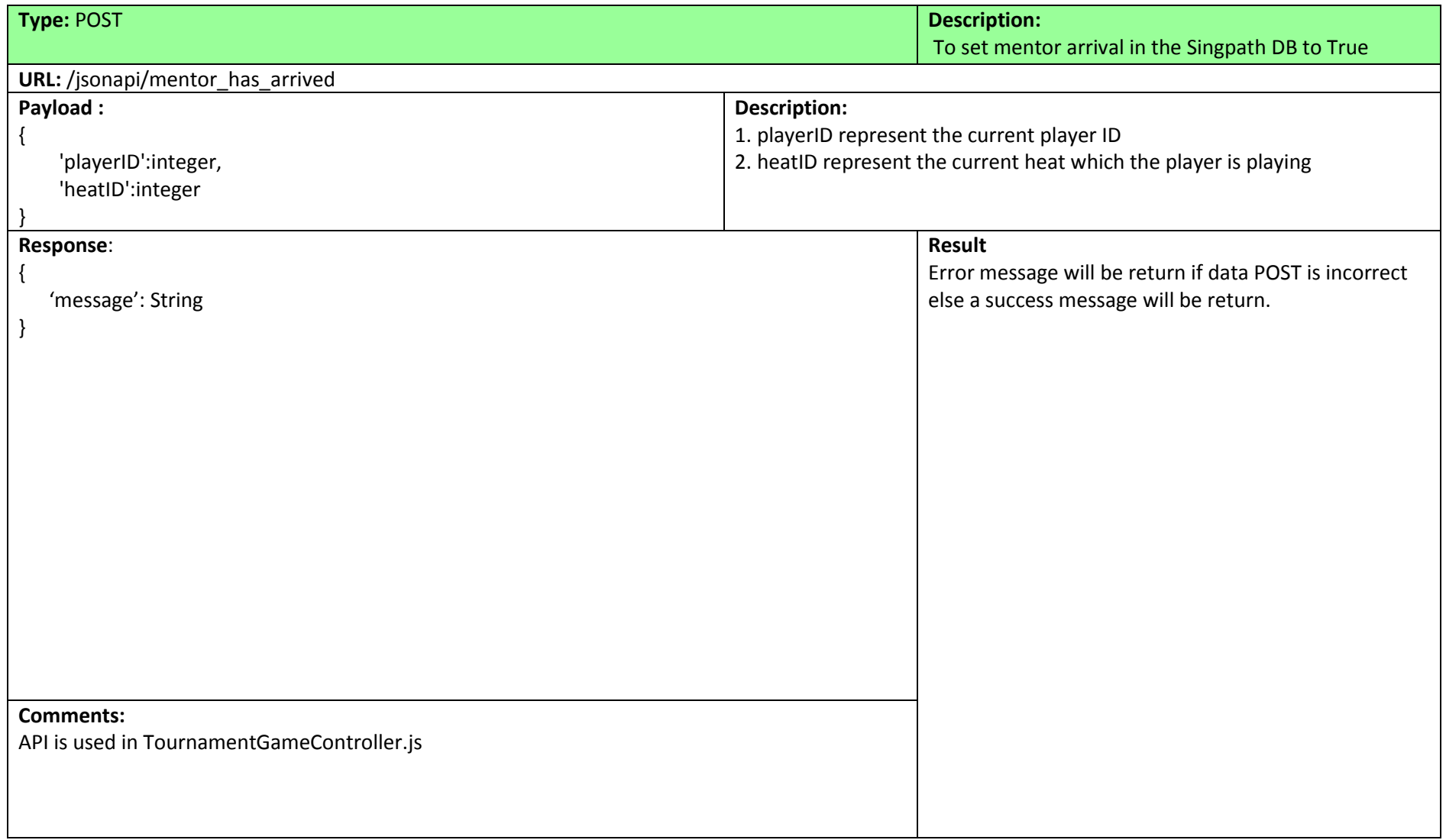

### **Sample Payload of POST :** /jsonapi/mentor has arrived

```
$scope.mentor_arrived =function(playerID, heatID){
    console.log("mentor_arrived : heatID=" + heatID);
   var data = \{ 'playerID':playerID,
     'heatID':heatID
    };
   $scope.mentor_arrival = $resource('/jsonapi/mentor_has_arrived');
   var hasArrived = new $scope.mentor_arrival(data);
    hasArrived.$save(function(response){
     if(response.error) {
      console.log(response.error);
     }else{
      console.log(response);
     }
    });
    $scope.get_mentor_once(heatID, playerID);
    if($scope.mentor_hasArrived == false){
     console.log("retrieving mentor again");
     $scope.timeoutVarMentor = $timeout(function(){$scope.mentor_arrived(playerID, heatID);}, 5000);
    }else if($scope.mentor_hasArrived == true){
     $timeout.cancel($scope.timeoutVarMentor);
    }
   }
Sample Output of POST : /jsonapi/mentor_has_arrived / - the expected output for the POST method
```

```
{'playerID':577645,'heatID':49222658423}
```
### <span id="page-49-0"></span>**7. Events**

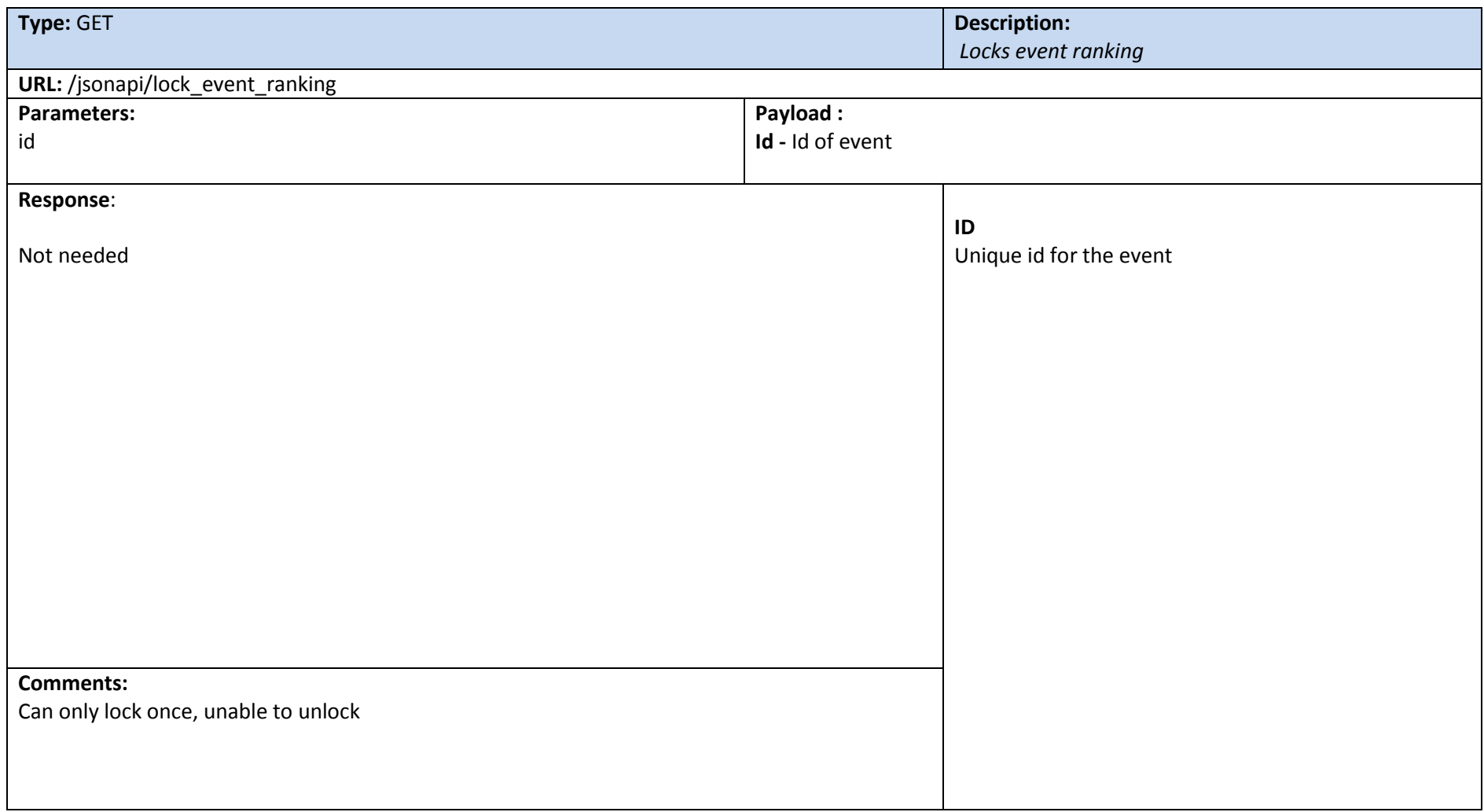

**Sample Output of GET :** /jsonapi/lock\_event\_ranking*)*

Not needed

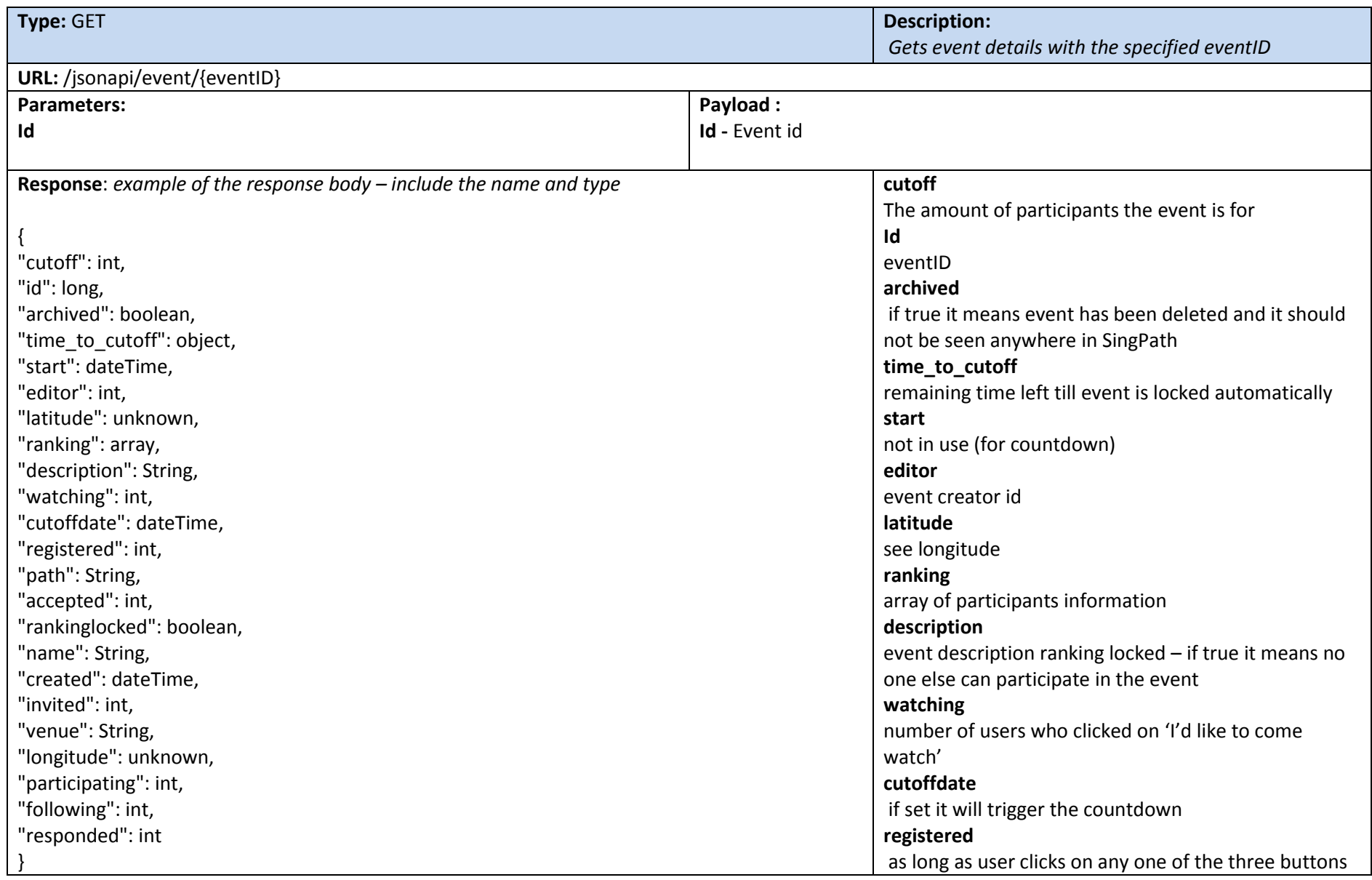

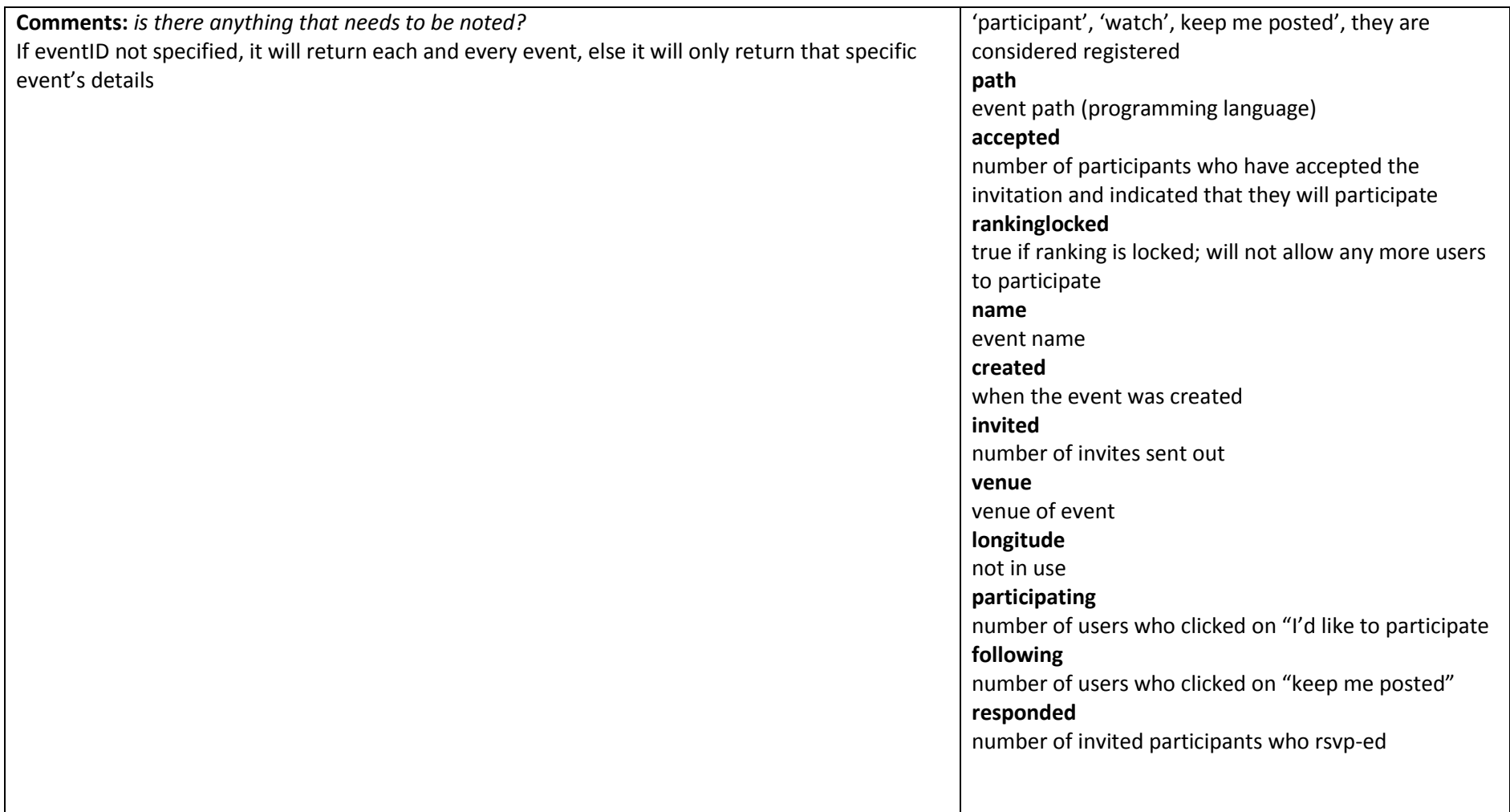

**Sample Output of GET:** /jsonapi/event/6095188913029120 "cutoff": 40, "id": 6095188913029120, "archived": false,

"time\_to\_cutoff": {}, "start": "2014-03-29T10:49:55.721590", "editor": 57754, "latitude": null, "ranking": [], "description": "Come join us for the National Singapore JC and High-school Coding Competition that will take place on the morning of March 29th, at 9am, at SMU. The top 40 students who have registered their school and starting year will be invited. So register now and then go solve a few Python problems. The grand prize for this event will be a MacBook Air.", "watching": 5, "cutoffdate": "2014-03-22T10:48:27.878890", "registered": 85, "path": "Python", "accepted": 40, "rankinglocked": true, "name": "National Singapore JC and High-school Coding Competition", "created": "2014-01-10T15:41:36.848030", "invited": 40, "venue": null, "longitude": null, "participating": 74, "following": 6, "responded": 40 }

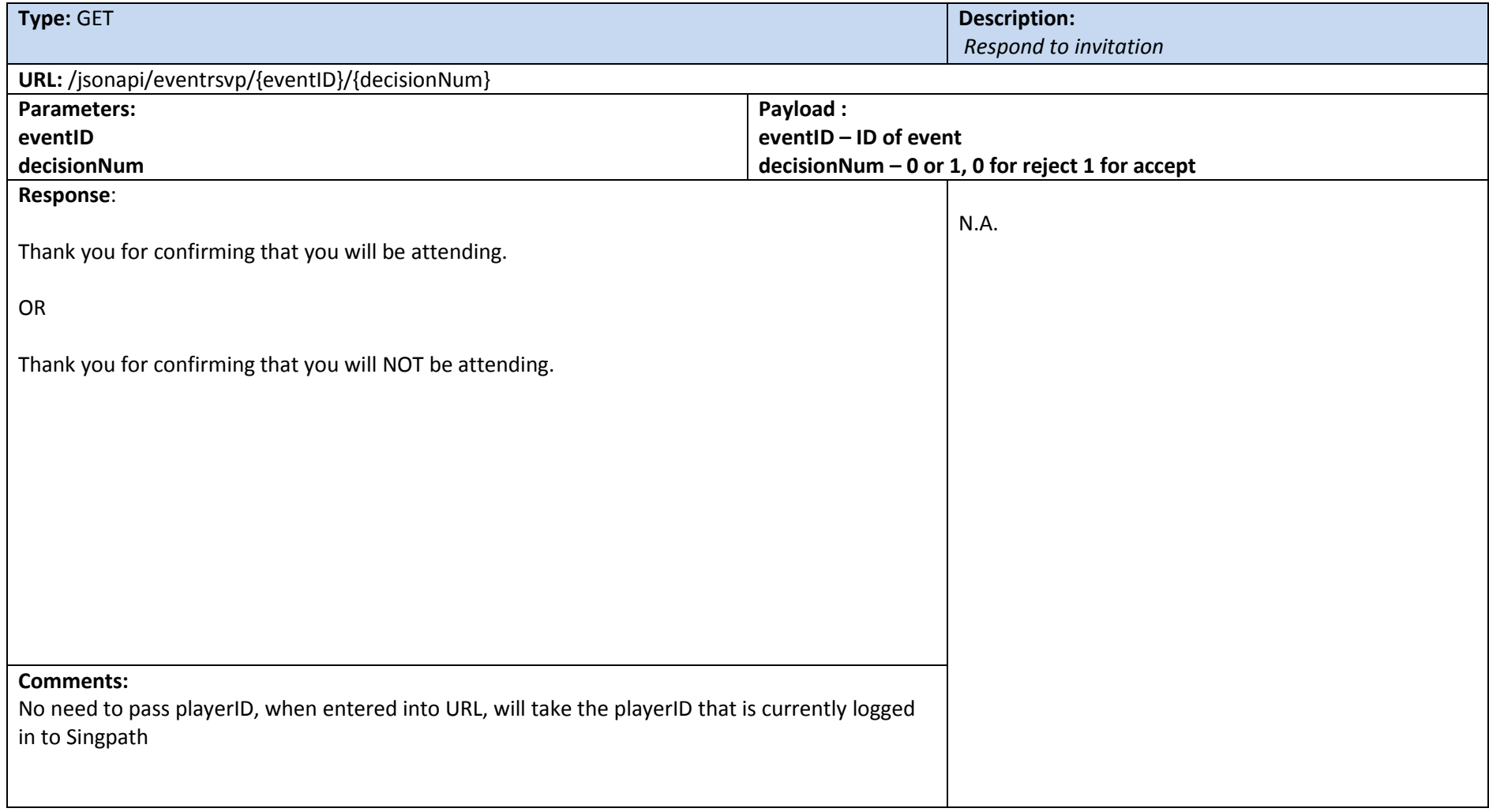

**Sample Output of GET:** /jsonapi/eventrsvp/6095188913029120/1

Thank you for confirming that you will be attending. **OR**

Thank you for confirming that you will NOT be attending.